# Lecture 15: Hardware Rendering

**Fall 2004 Kavita Bala** Computer Science Cornell University

#### Announcements

- Project discussion this week – Proposals: Oct 26
- Exam moved to Nov 18 (Thursday)

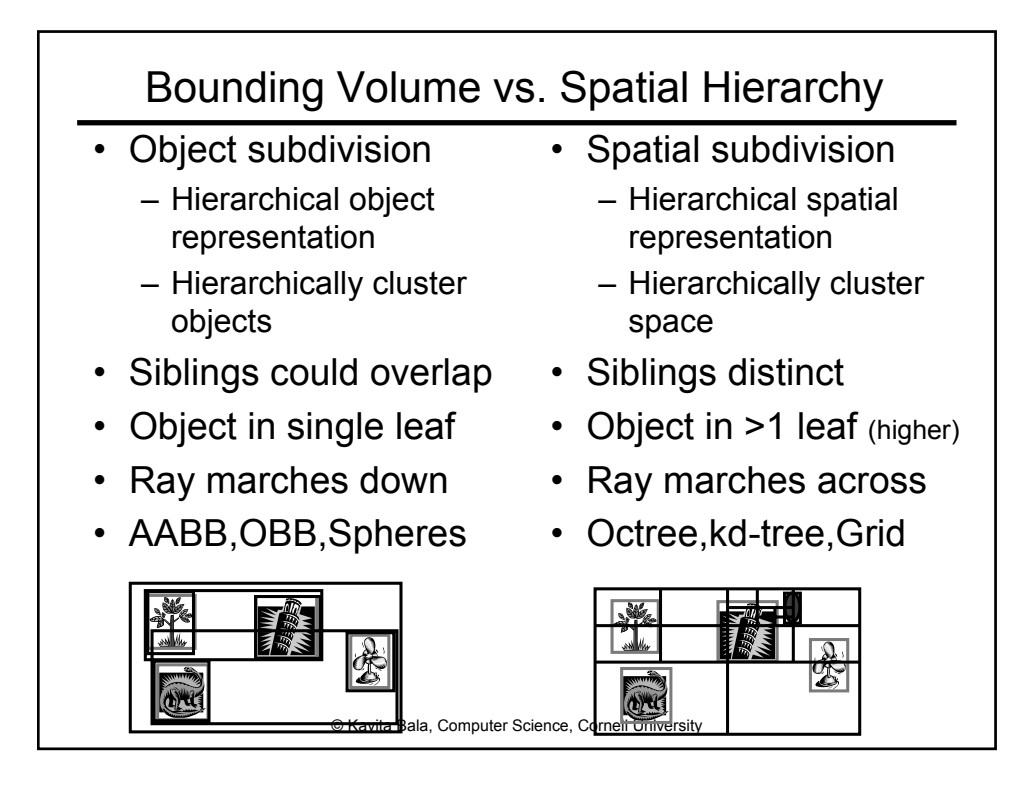

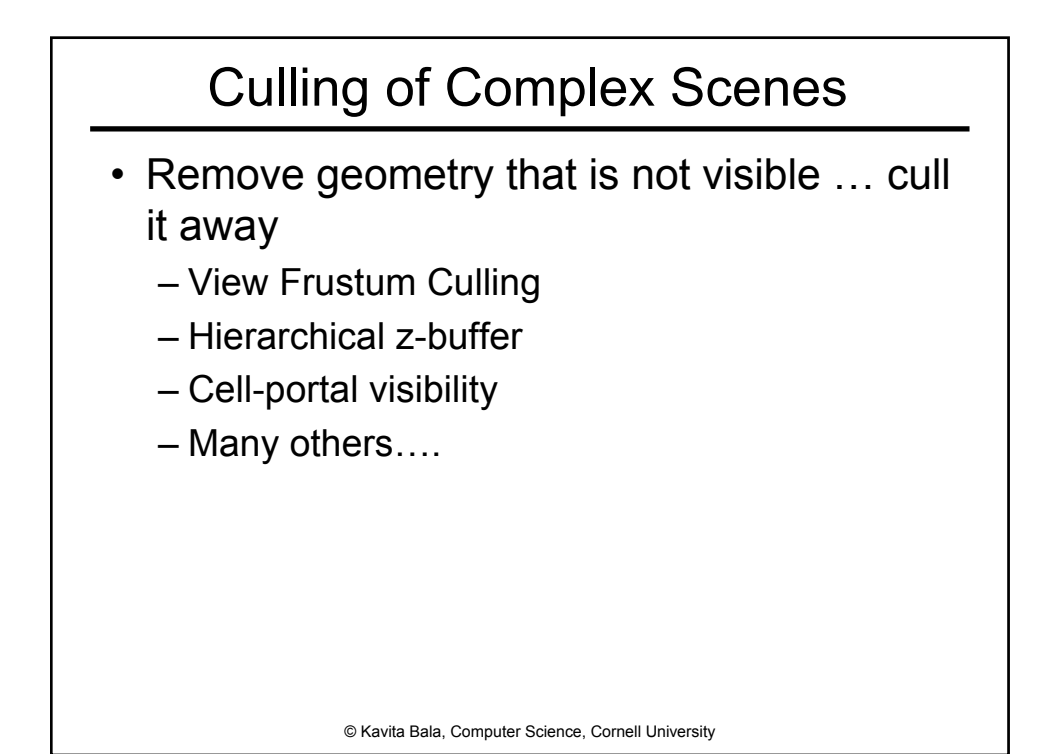

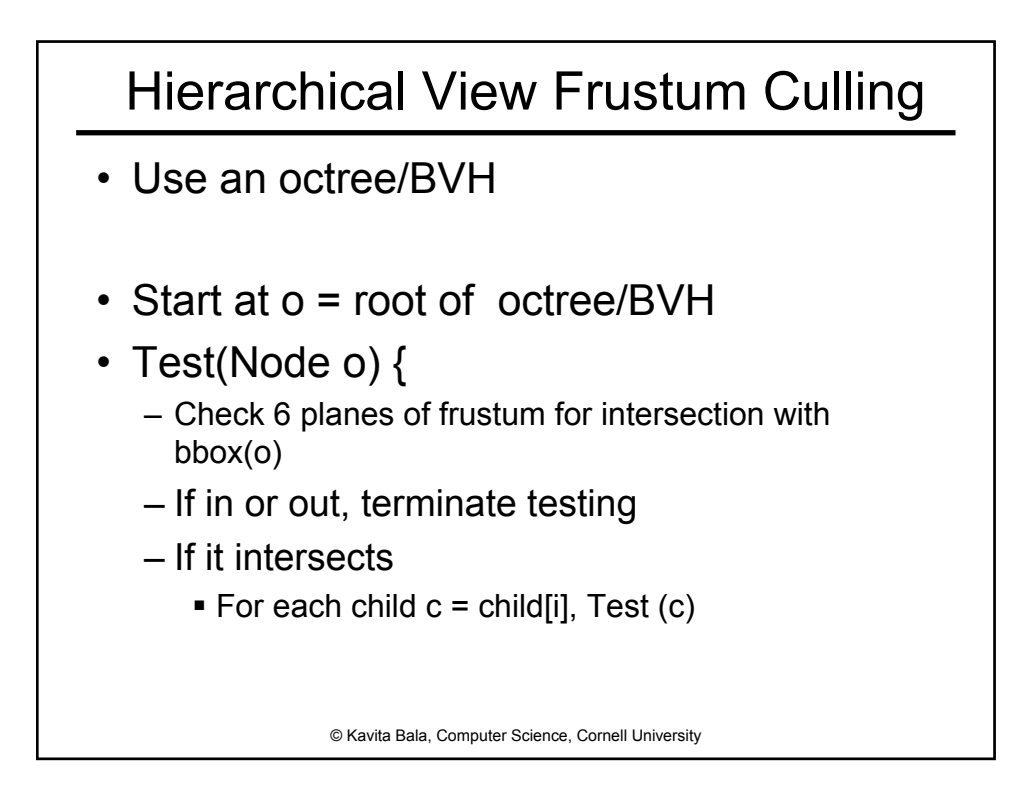

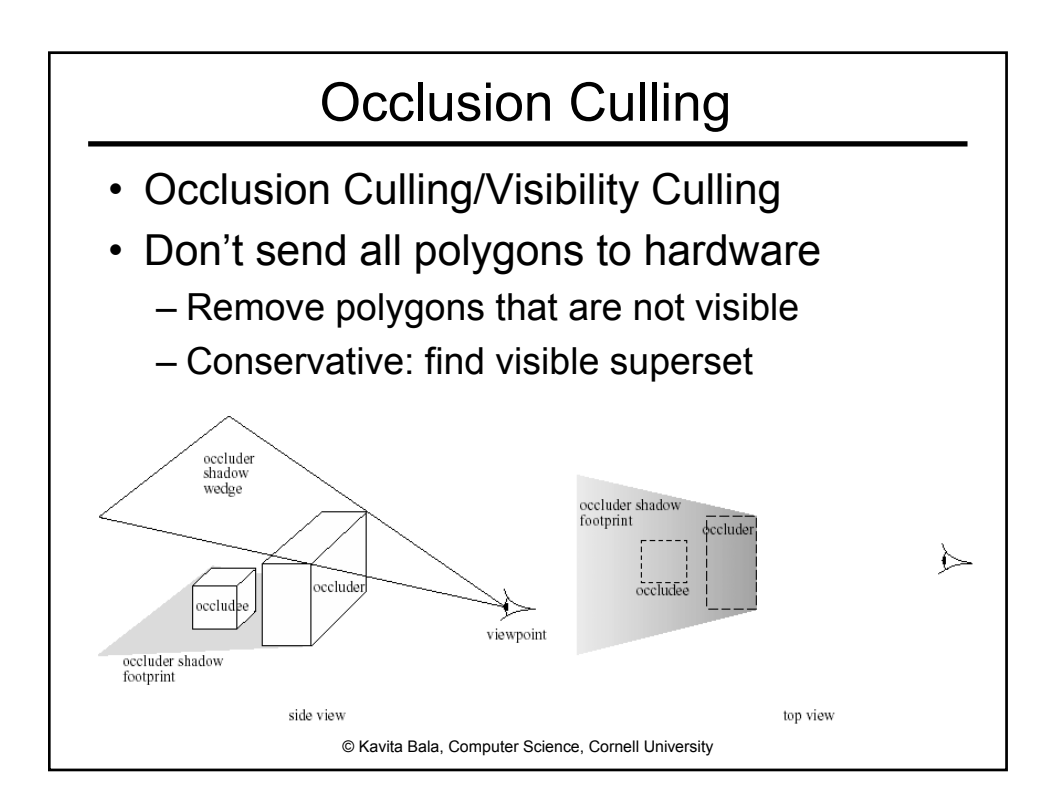

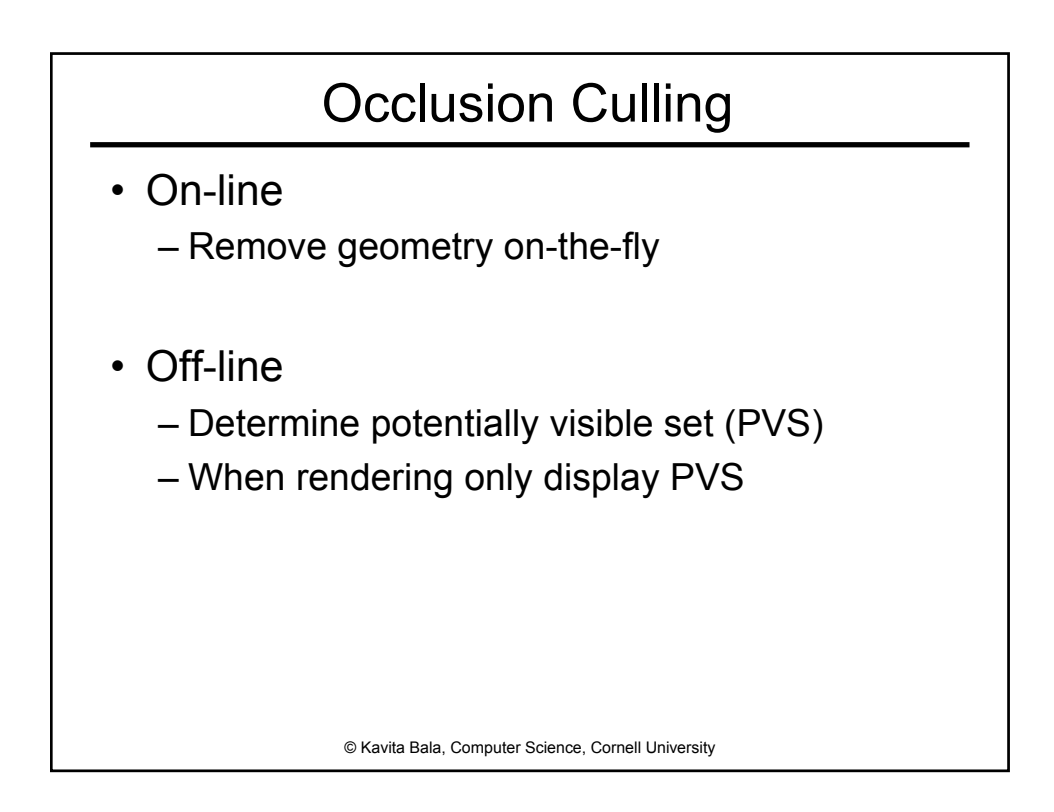

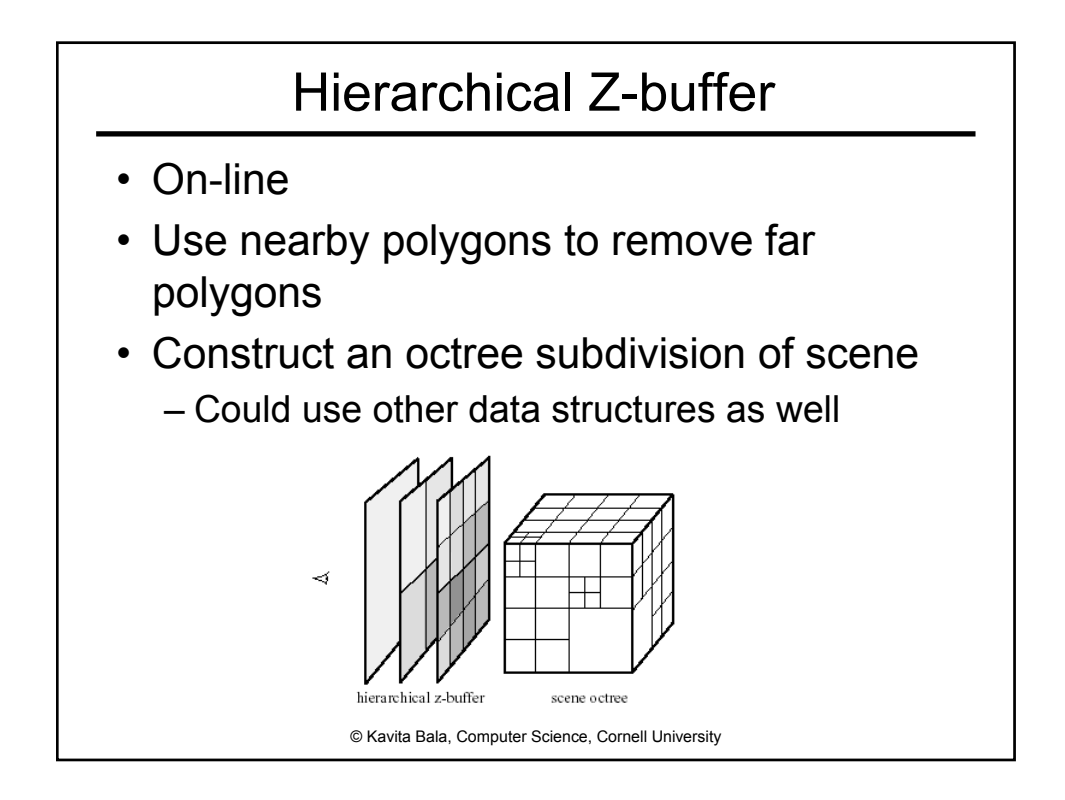

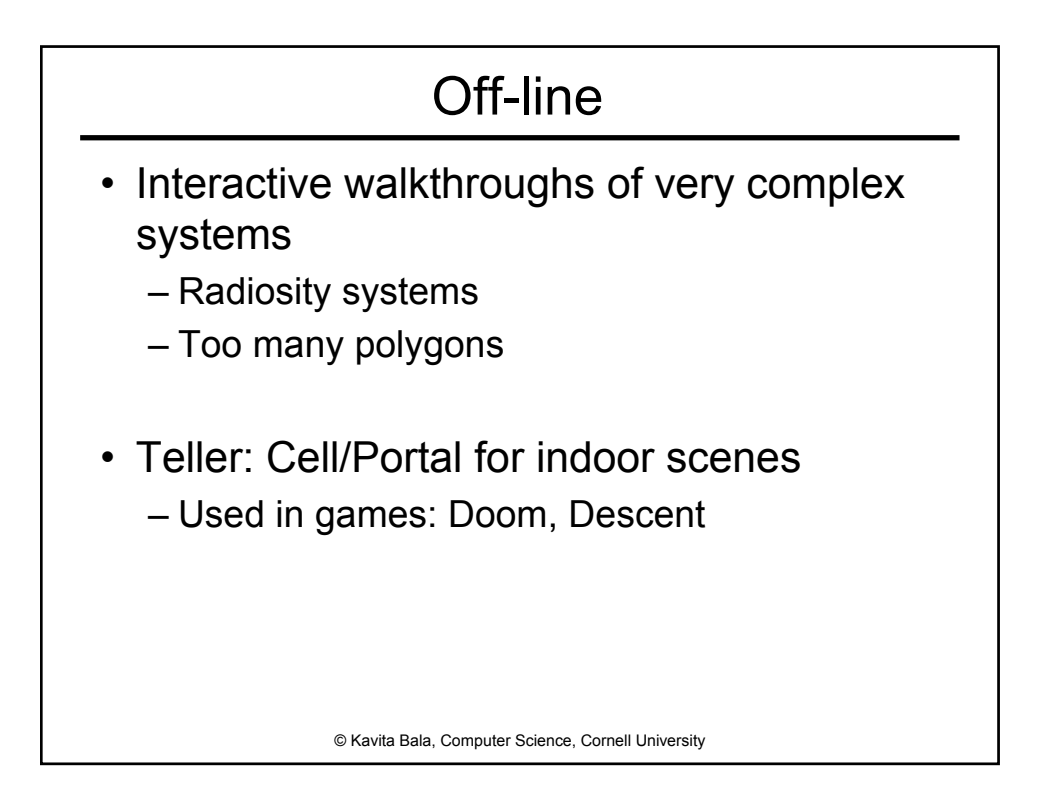

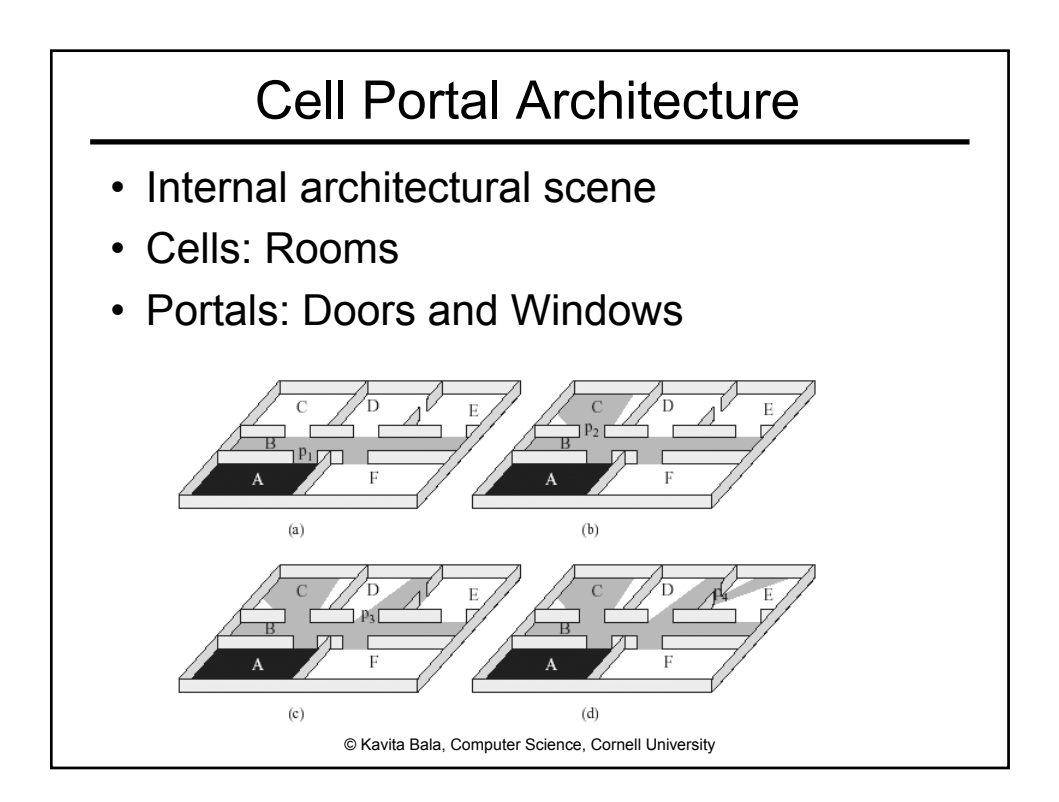

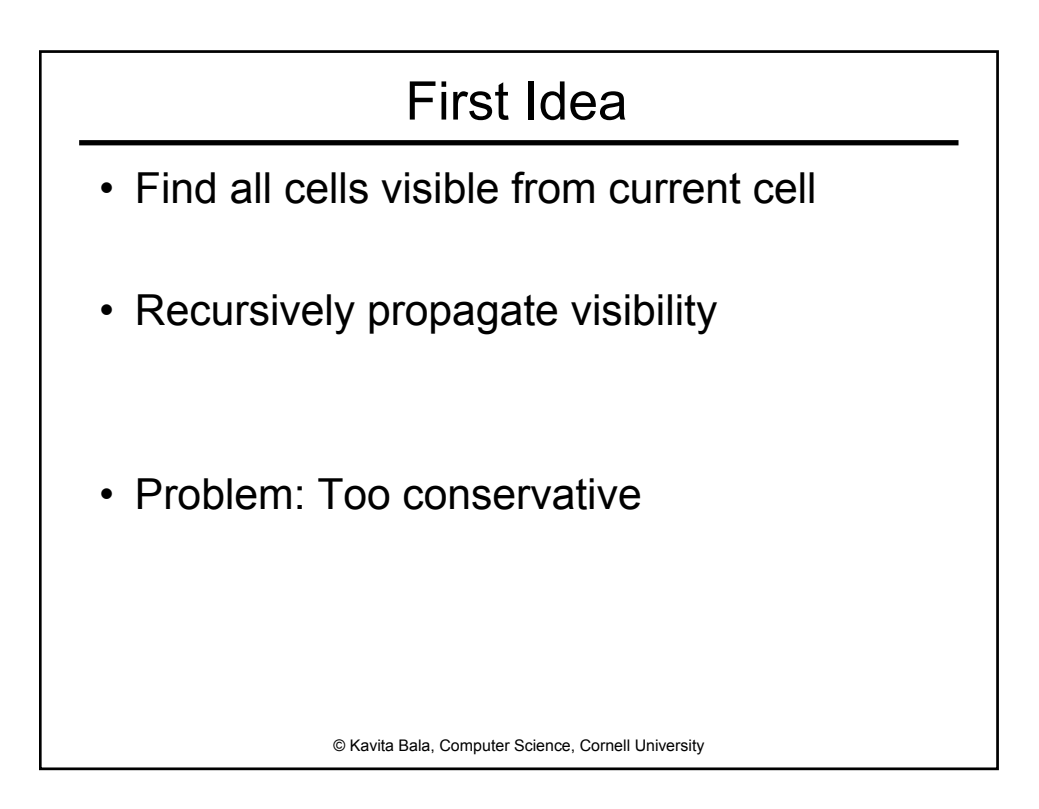

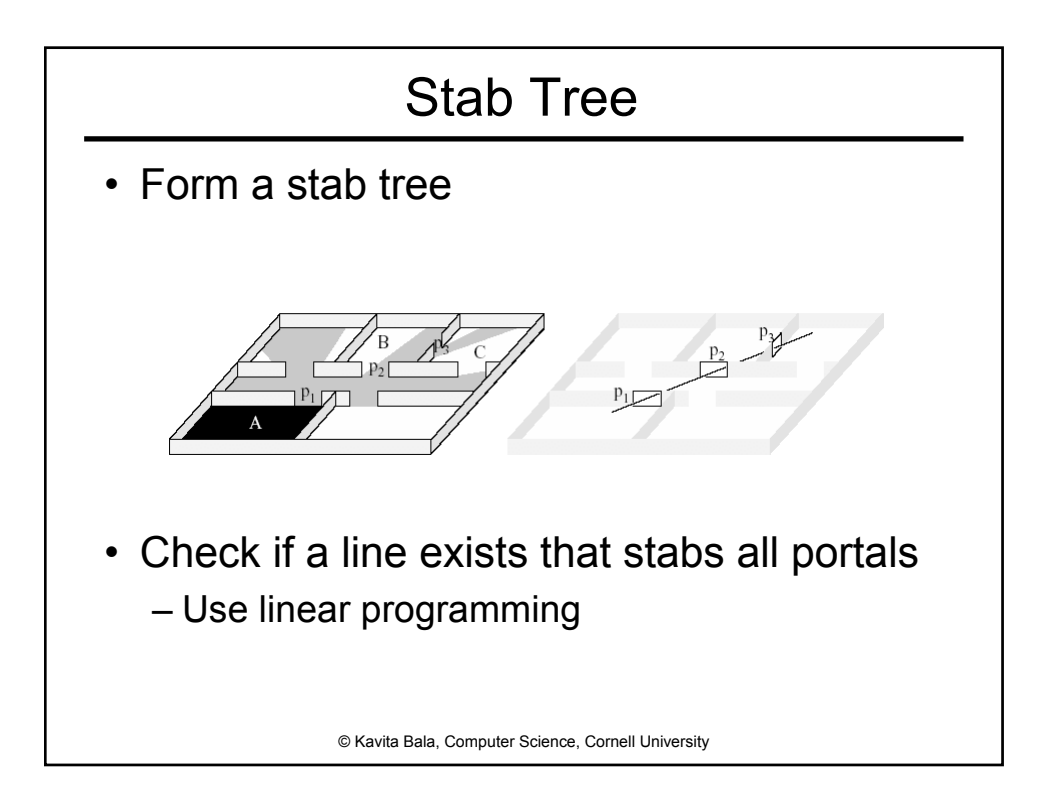

# More Recent Work • How to deal with non-architectural scenes – Cityscapes – Small Blockers: add up to large occlusion Figure 2: Left: a viewcell in red and a blocker with its extension<br>cutlined in yellow. The blocker hides the voxels in blue. Right:<br>occiusion without blocker extension. (Opaque voxels are shown in<br>black.) © Kavita Bala, Computer Science, Cornell University

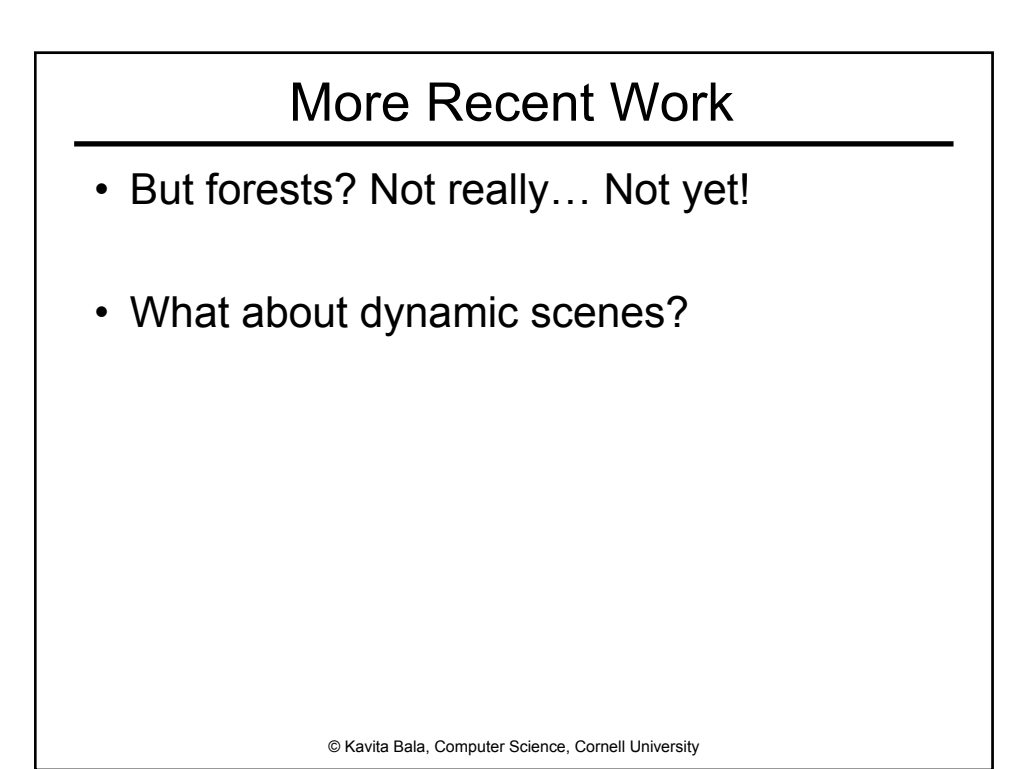

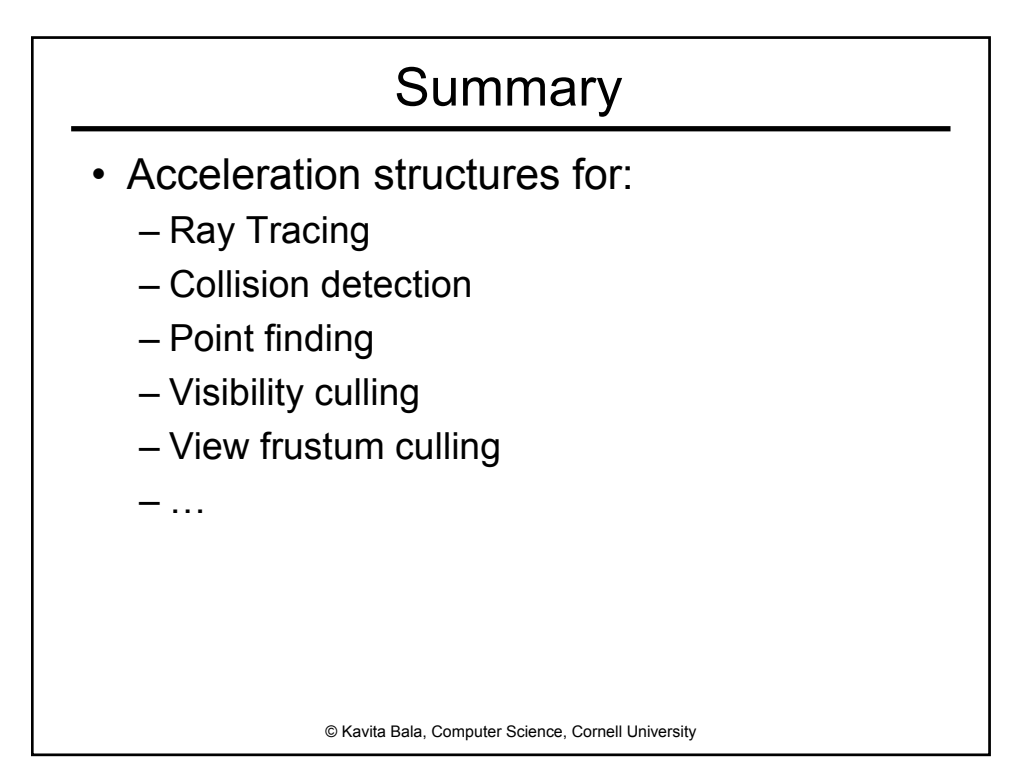

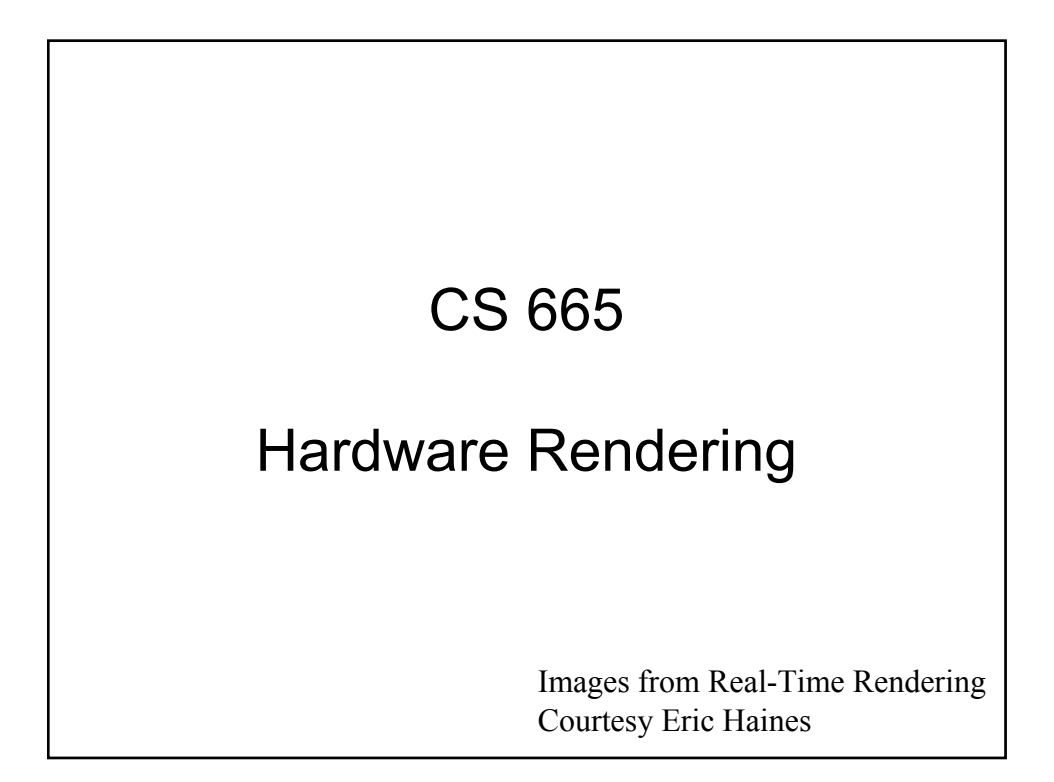

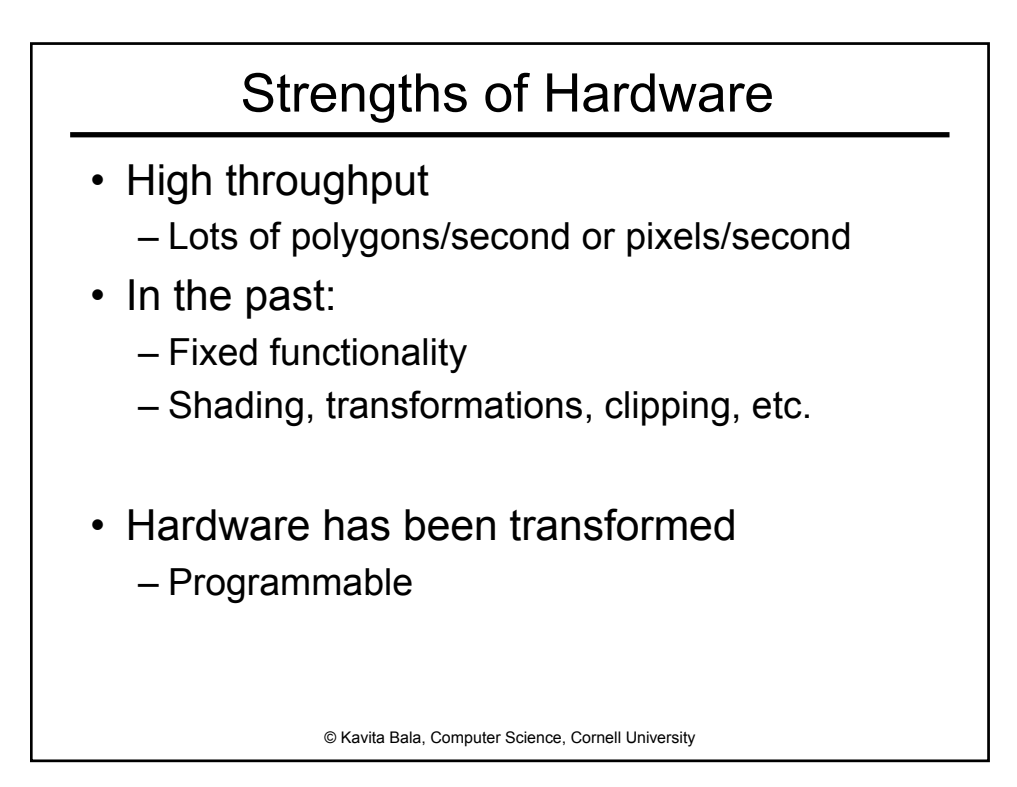

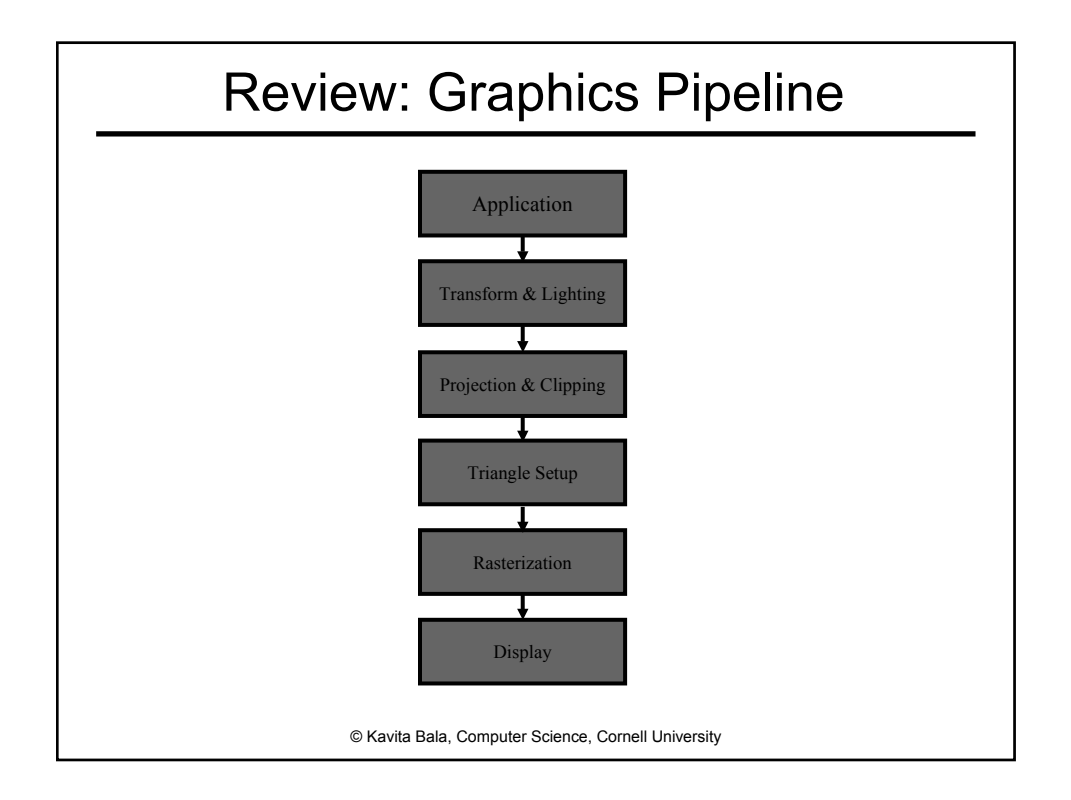

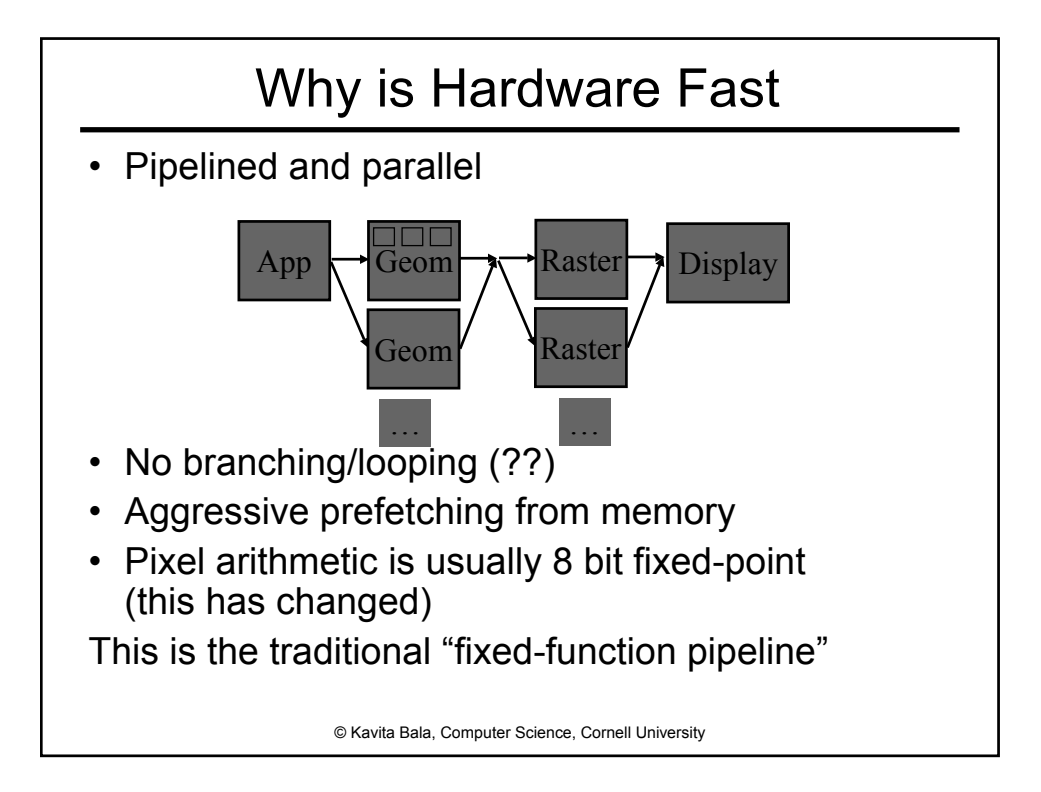

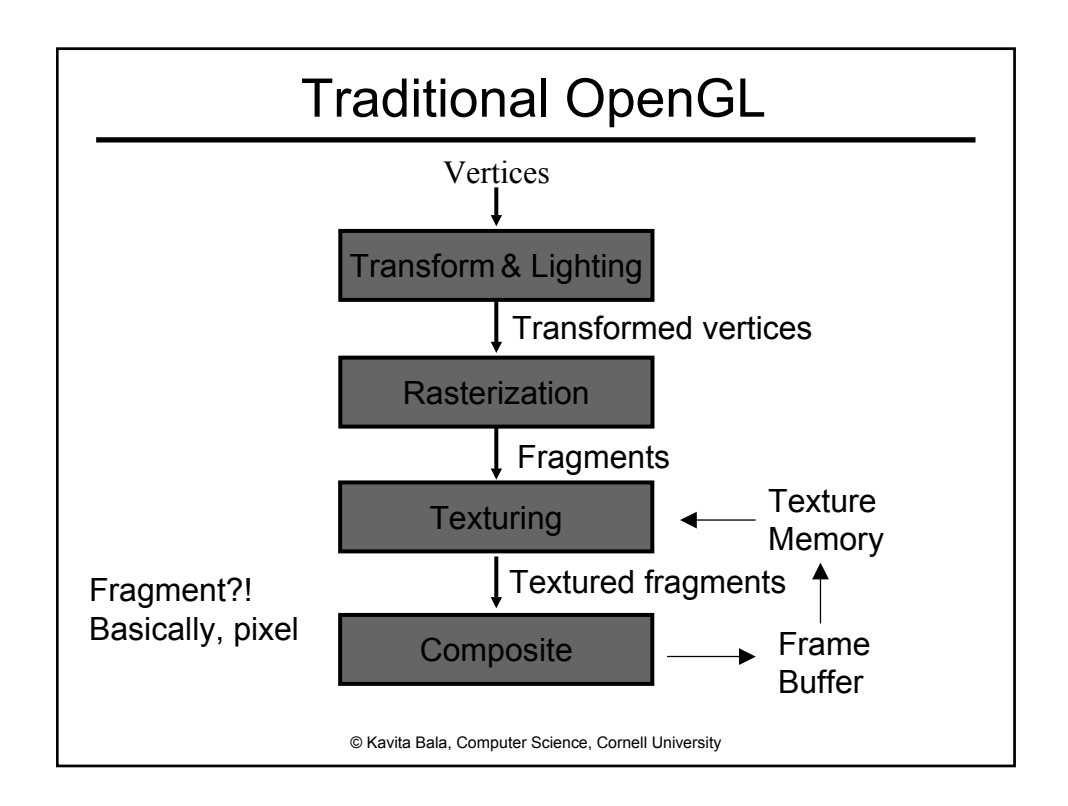

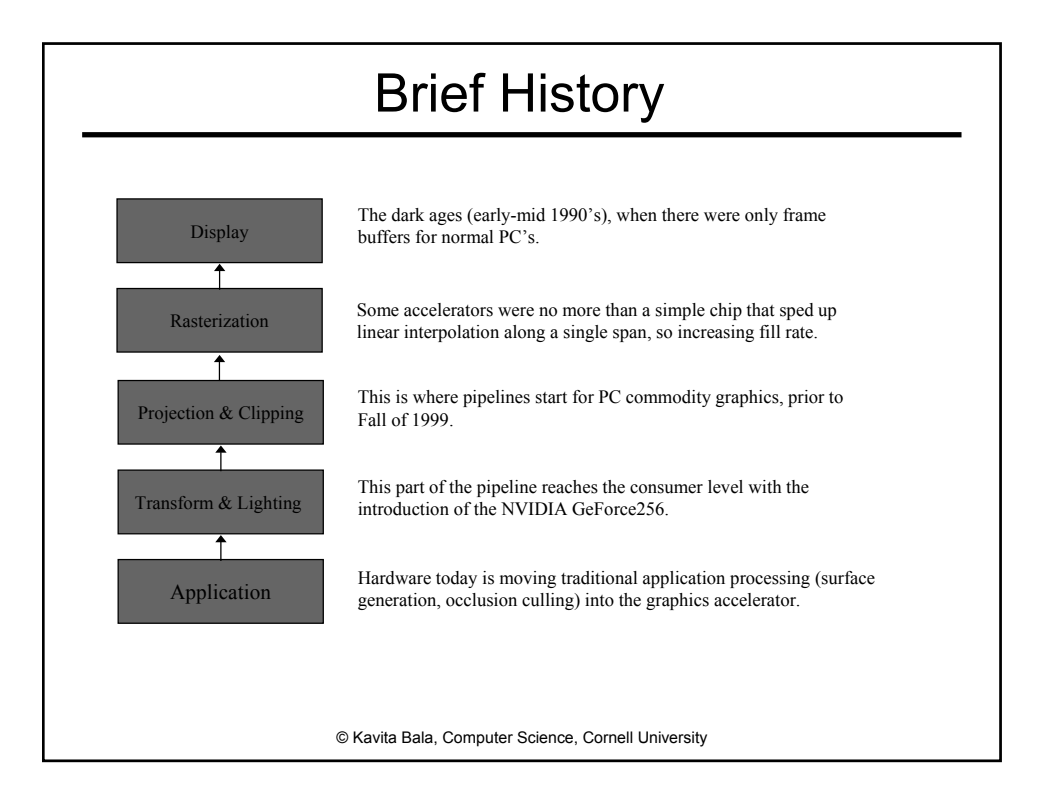

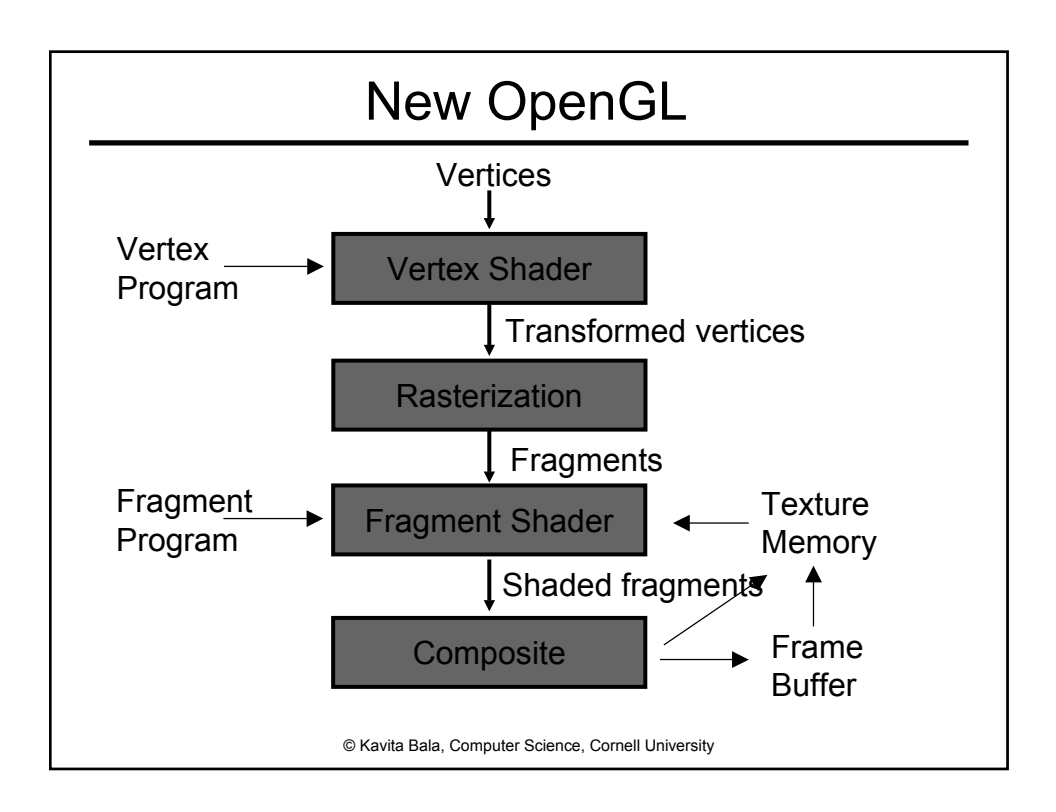

# New Programmable GPUs

- Pipelined and parallel – Current pipeline 600-800 stages deep!
- Branching/looping??
- Floating point arithmetic
- Programmable Vertex and Shader programs
- Essentially writing assembly/C code

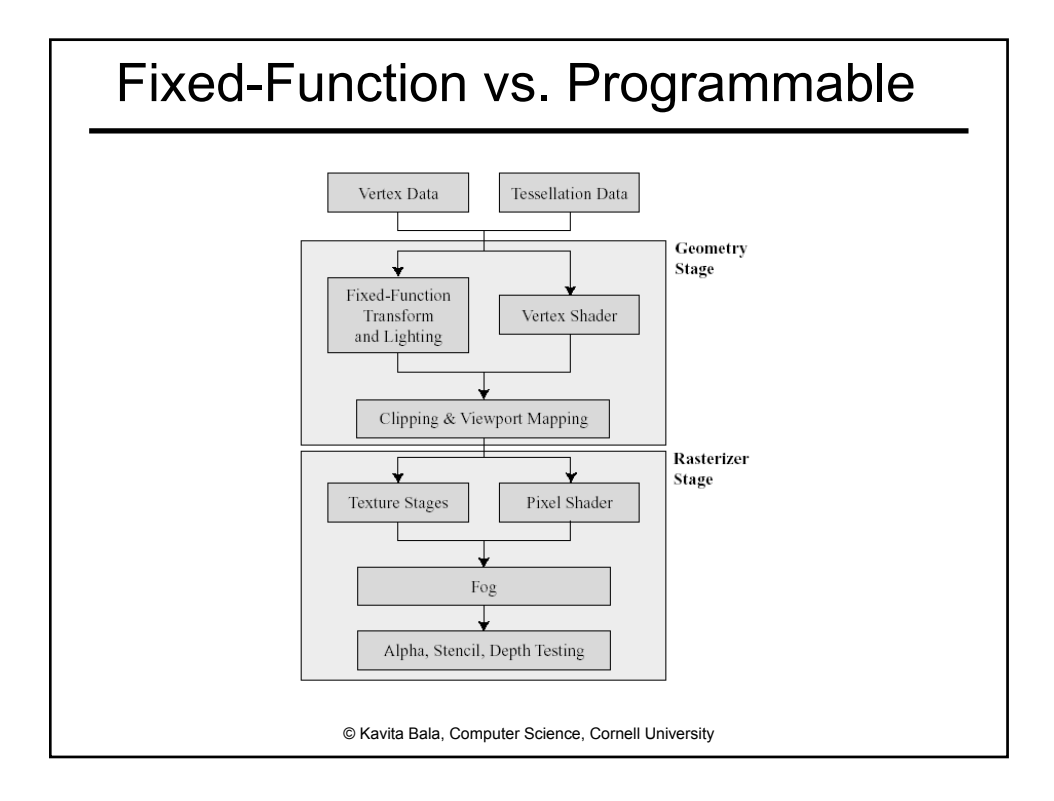

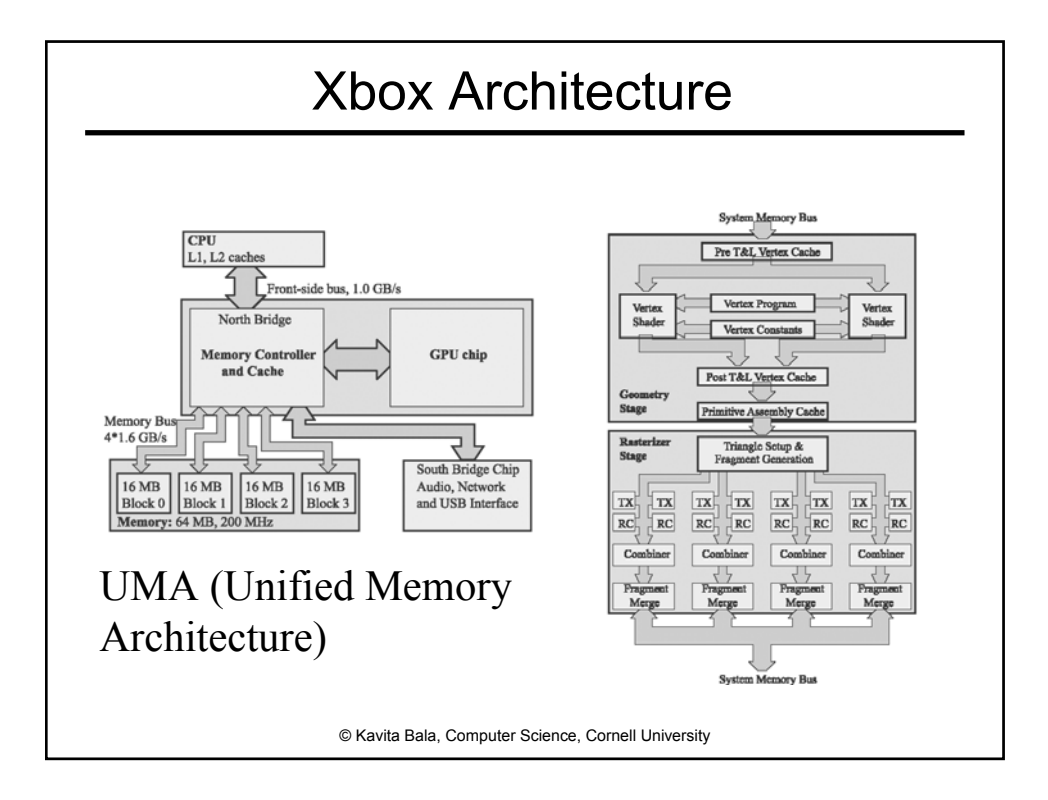

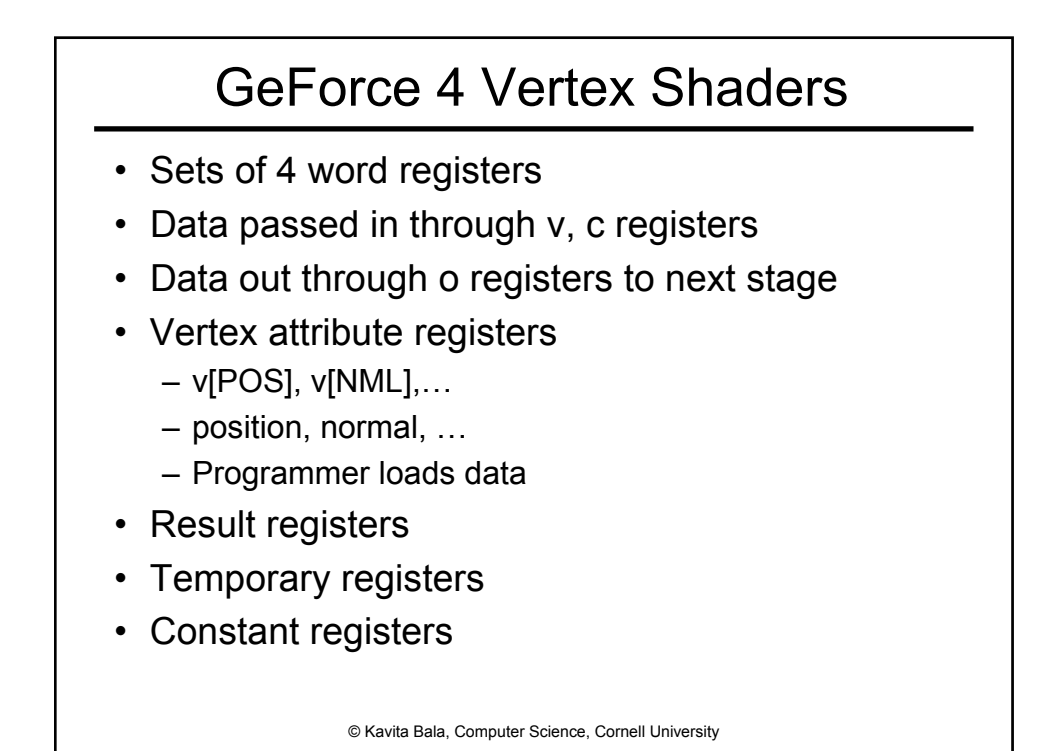

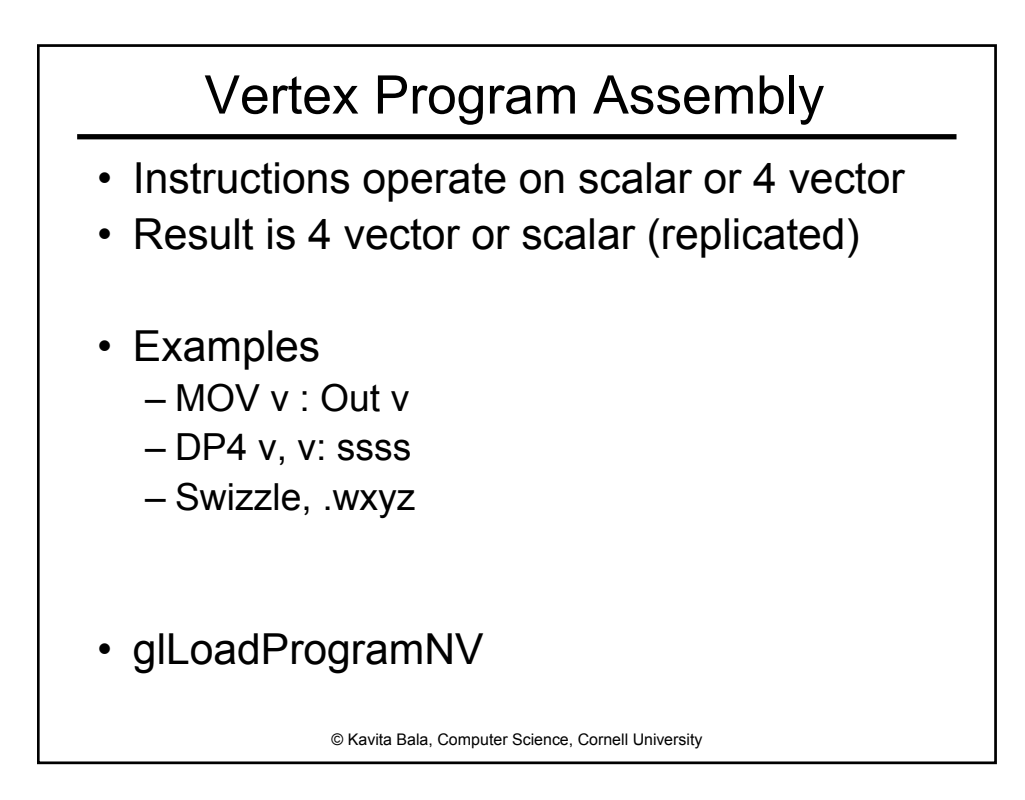

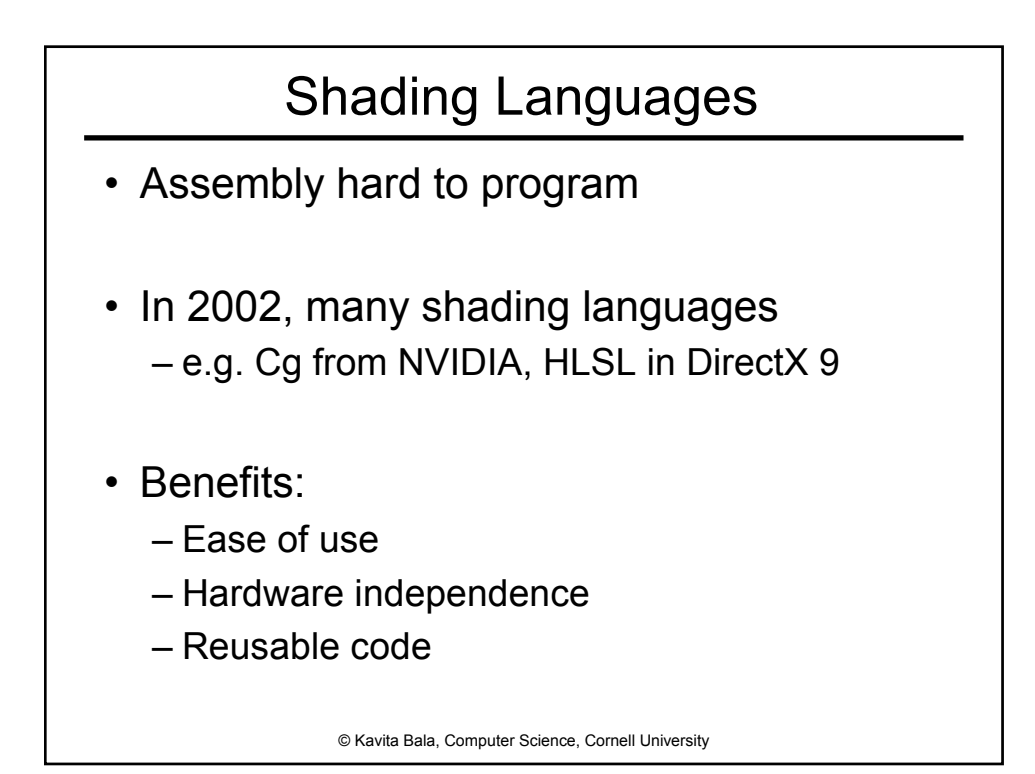

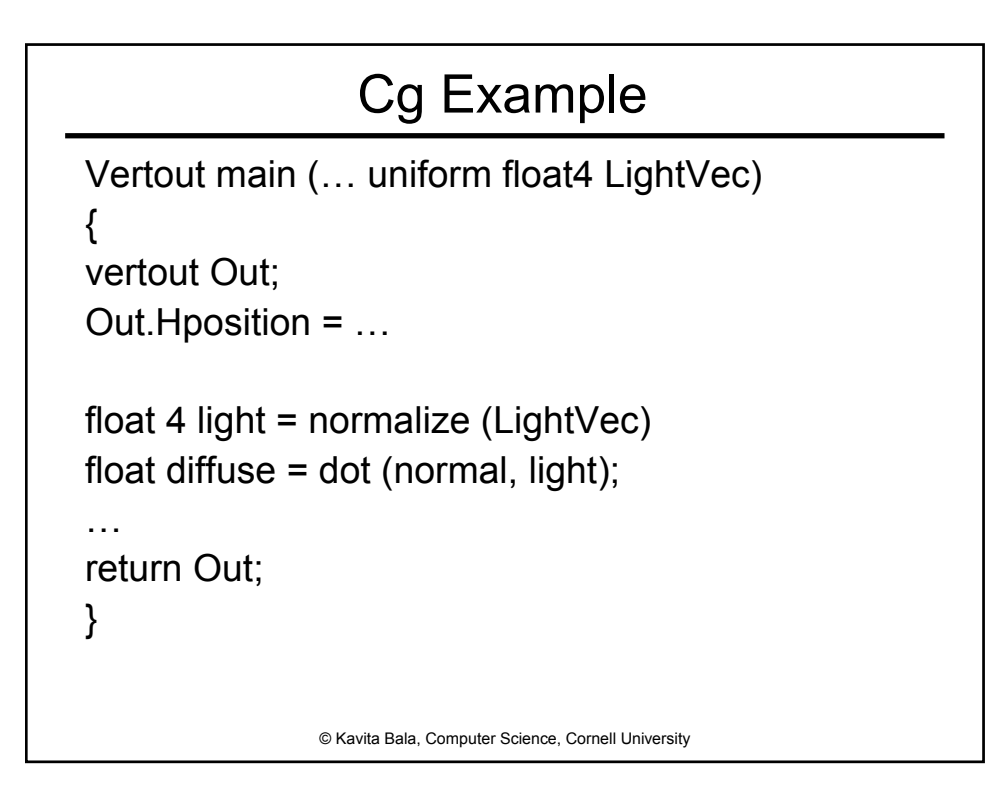

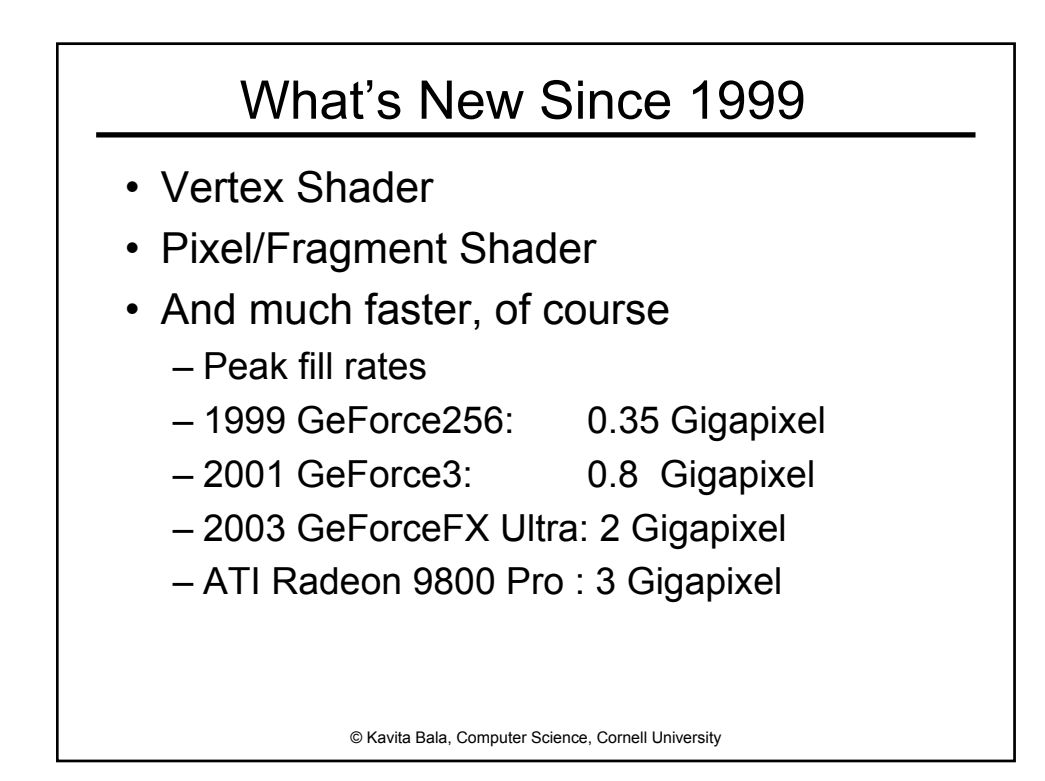

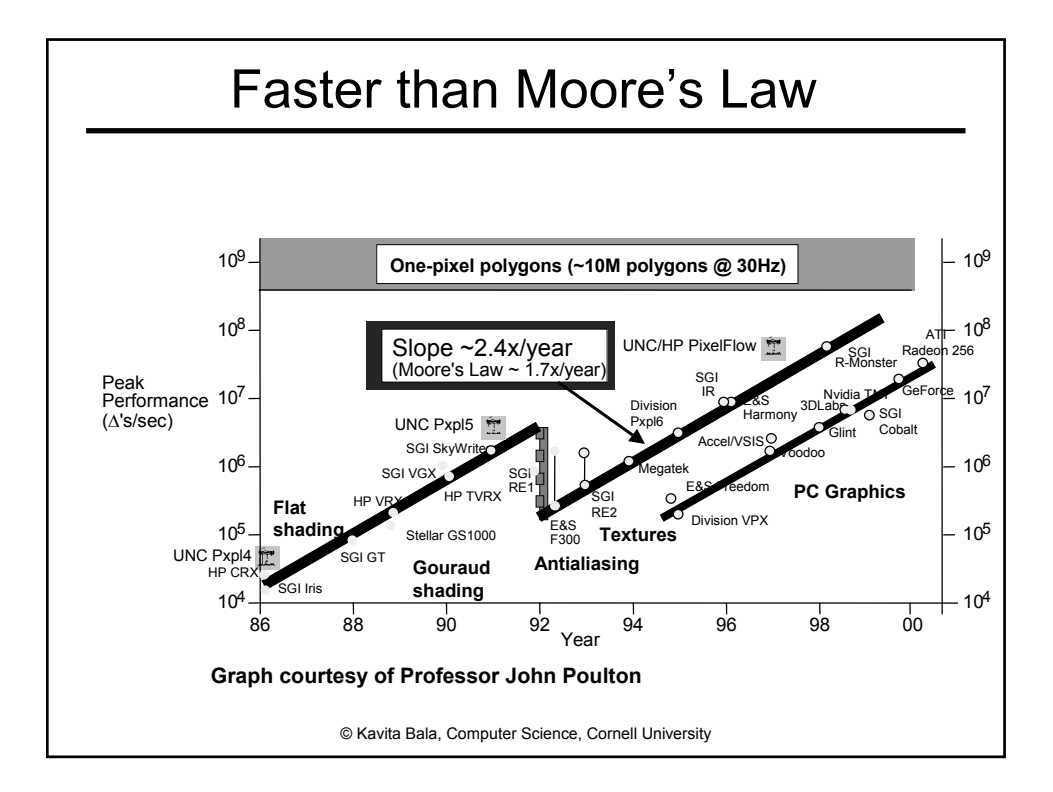

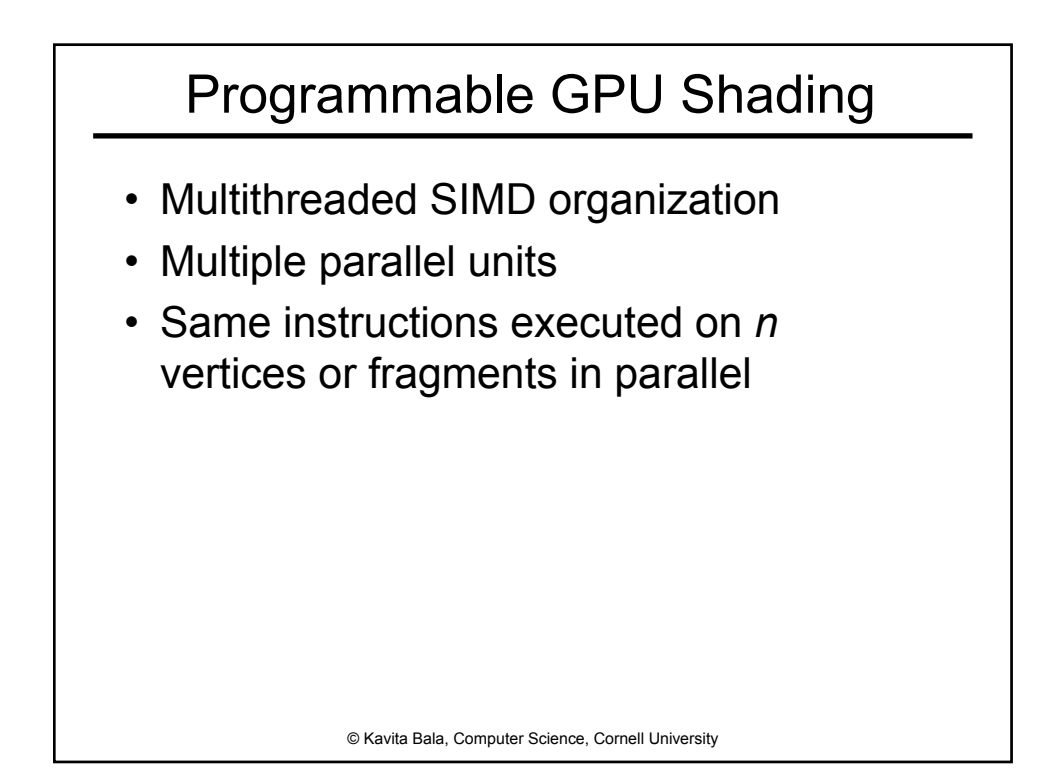

#### Performance Issues

- Pipeline: bottleneck analysis
- Parallelism: load balancing
- Memory bandwidth limits
	- Texture reads
	- Z-Buffering
	- Host interface

© Kavita Bala, Computer Science, Cornell University

#### GPU Parallelism

- GPUs exploit both
	- Task parallelism: pipeline
	- data (vertex, triangle, fragment) parallelism
		- **Process k triangles in parallel, m fragments in parallel**
		- But, some triangles generate more fragments, some parts of screen written to more than others
- Various approaches to load balancing – FIFO buffering
- Pipeline in GeForce3 up to 800 clocks long (compare to 10-20 on CPUs)

# Bandwidth

- Bandwidth scales with perimeter
- Computation scales with area
- Memory, buses MUCH slower than internal processing
- CPUs: use lots and lots and lots of caches to match memory speeds
- GPUs: exploit streaming computation, prefetching, block transfers, coherence

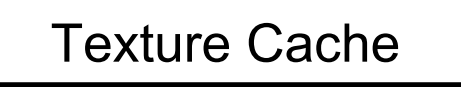

- Prefetch texture block
- Texture data spatially organized to maximize coherence
- May reorder texture lookups to improve temporal coherence

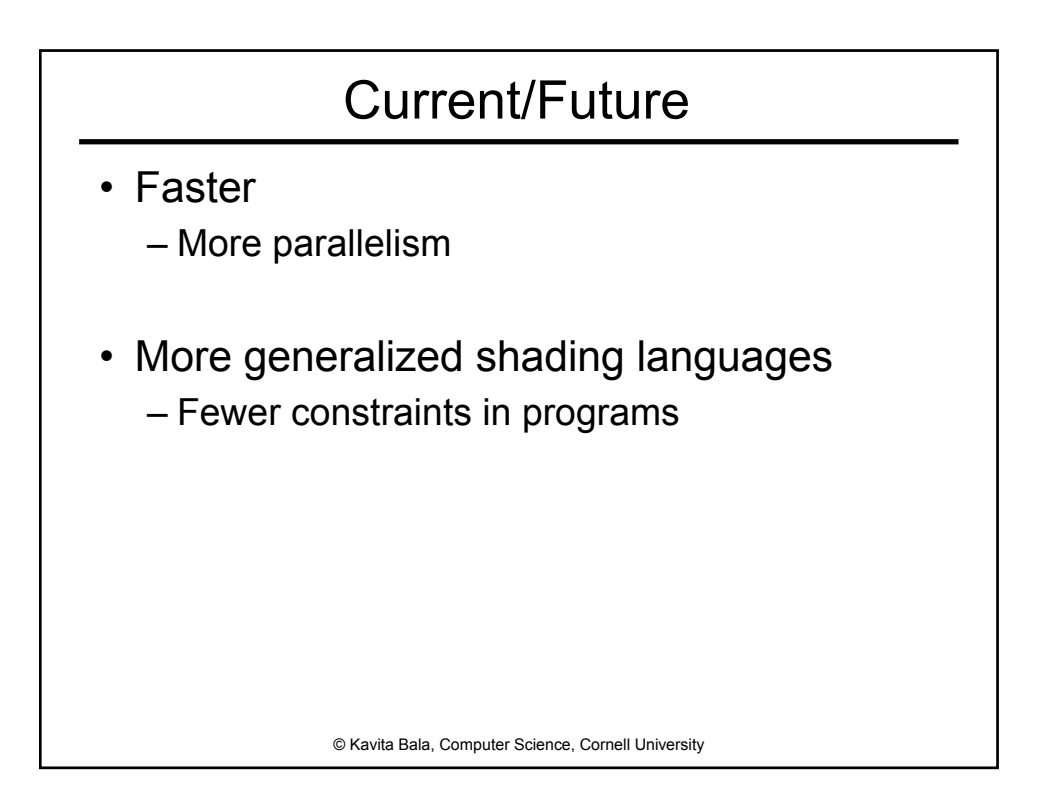

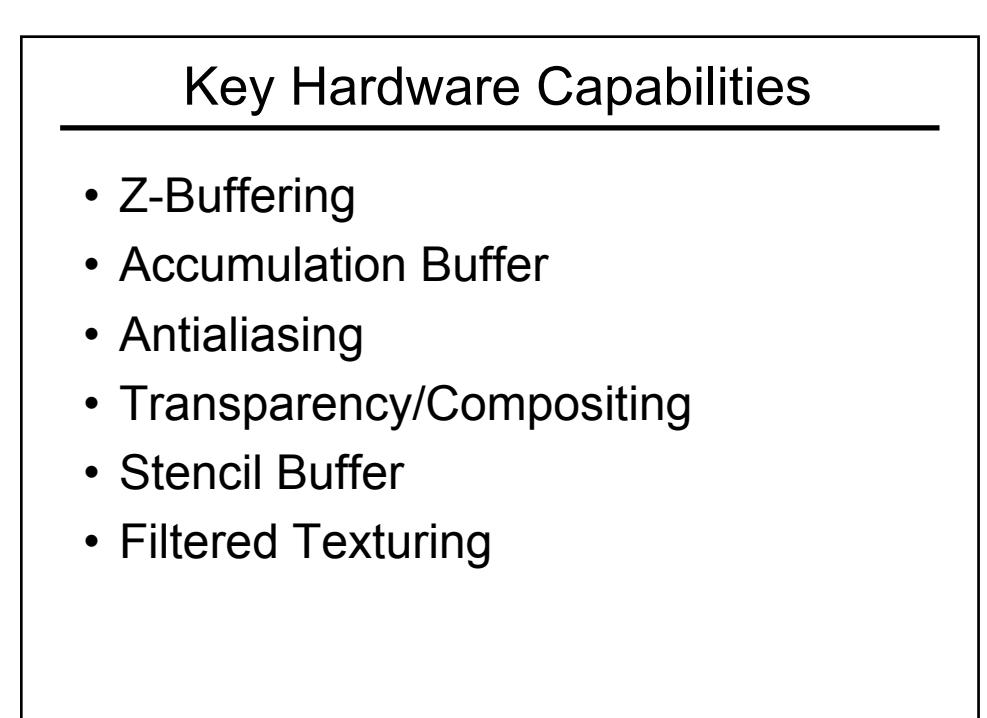

# Accumulation Buffer

- Render a scene a number of times, making small variations
- Blend the results to make a single image.

Effects produced include:

- Antialiasing
- Depth of Field
- Motion Blur
- Soft Shadows
- Needs more precision than ordinary buffers

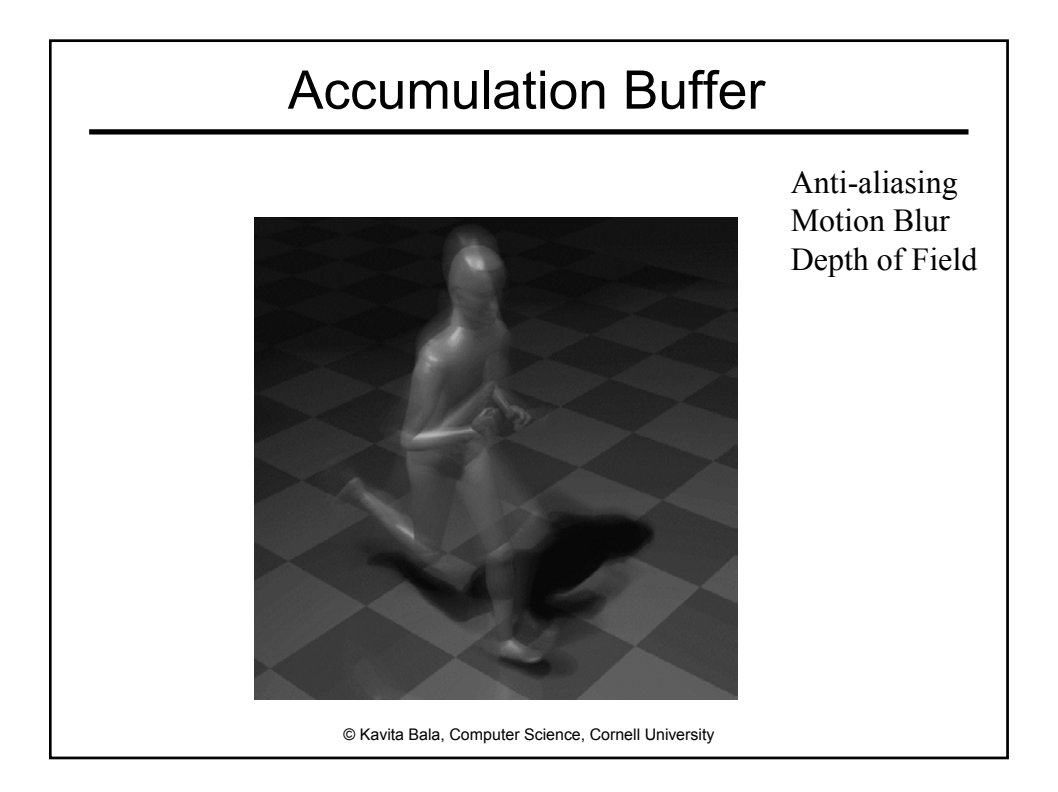

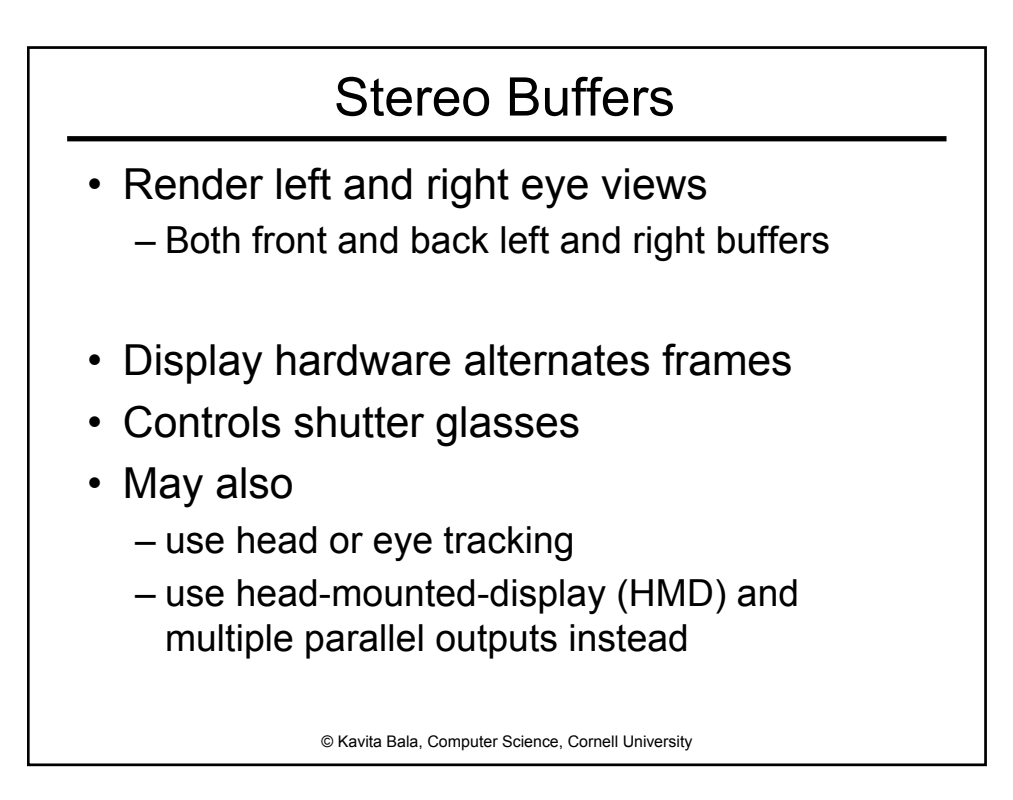

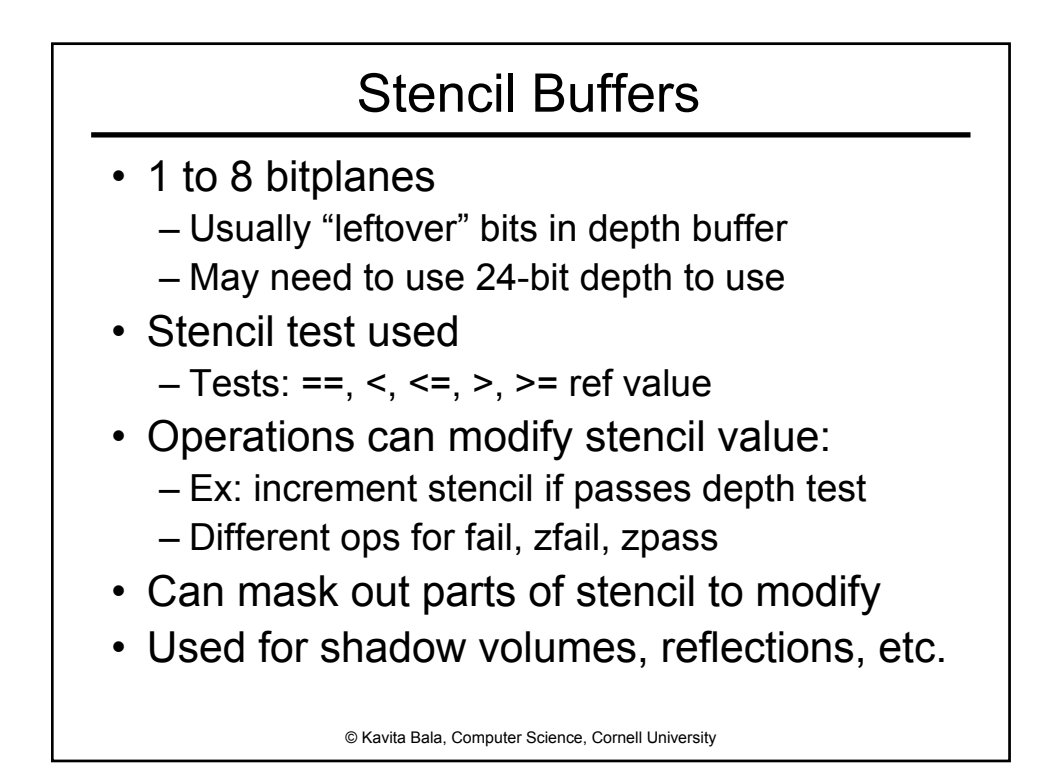

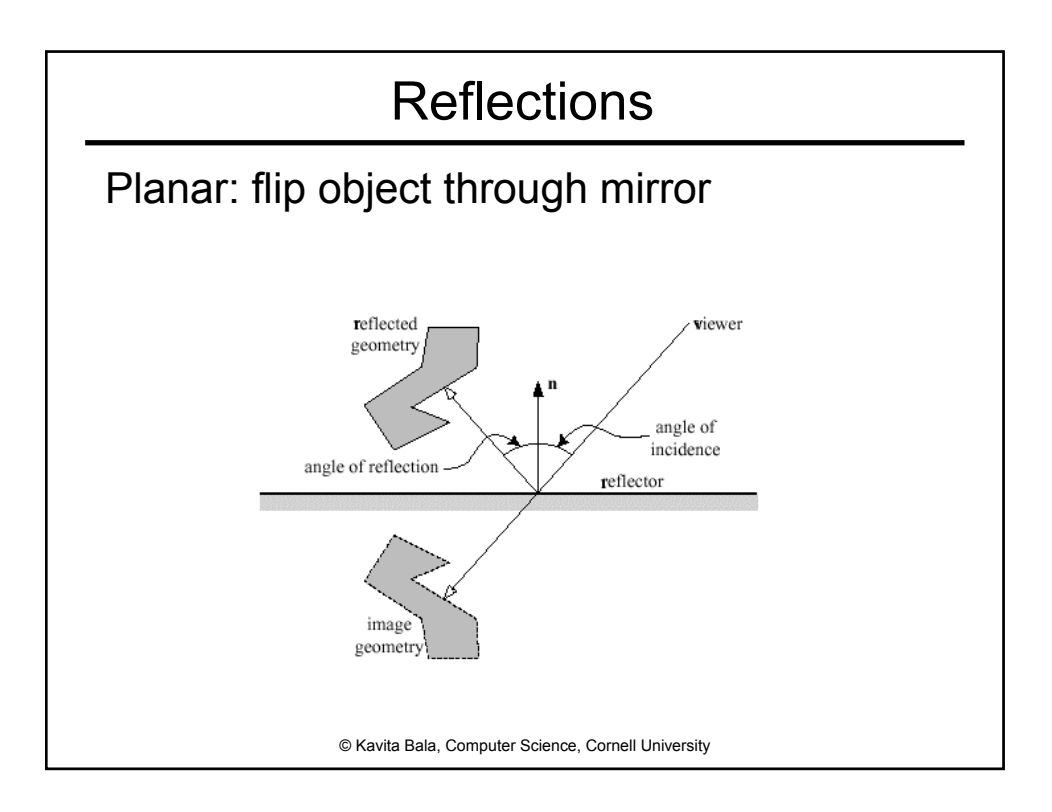

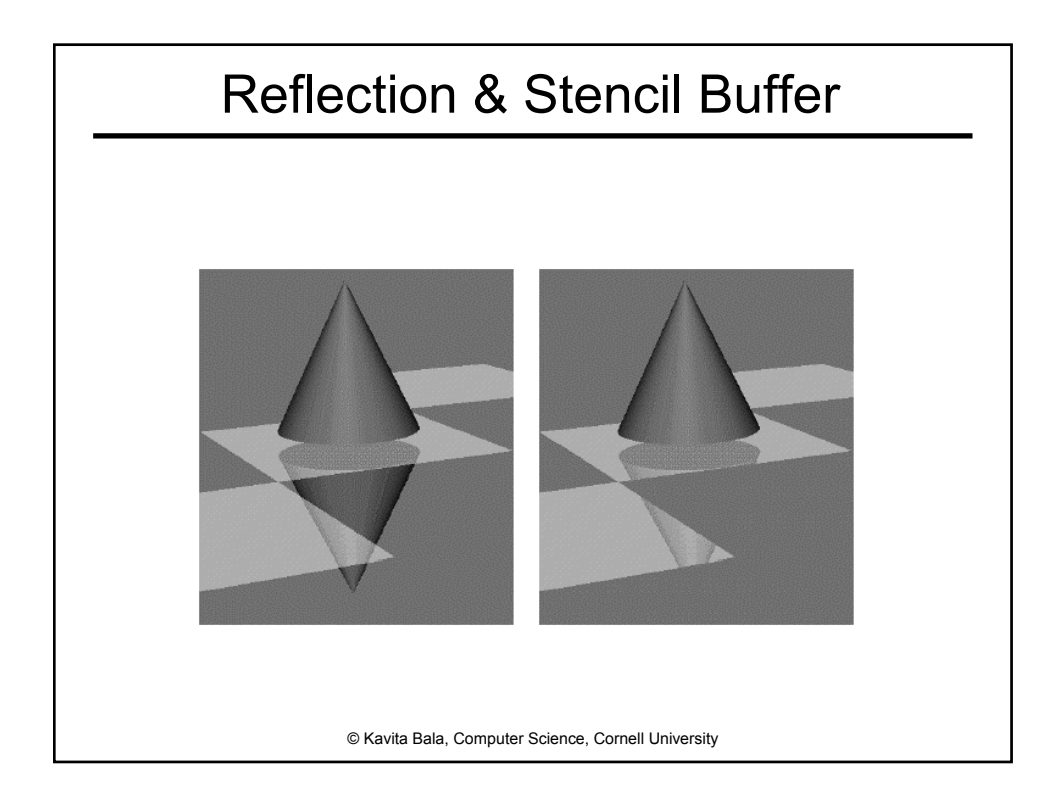

# Reflection Example - Castle

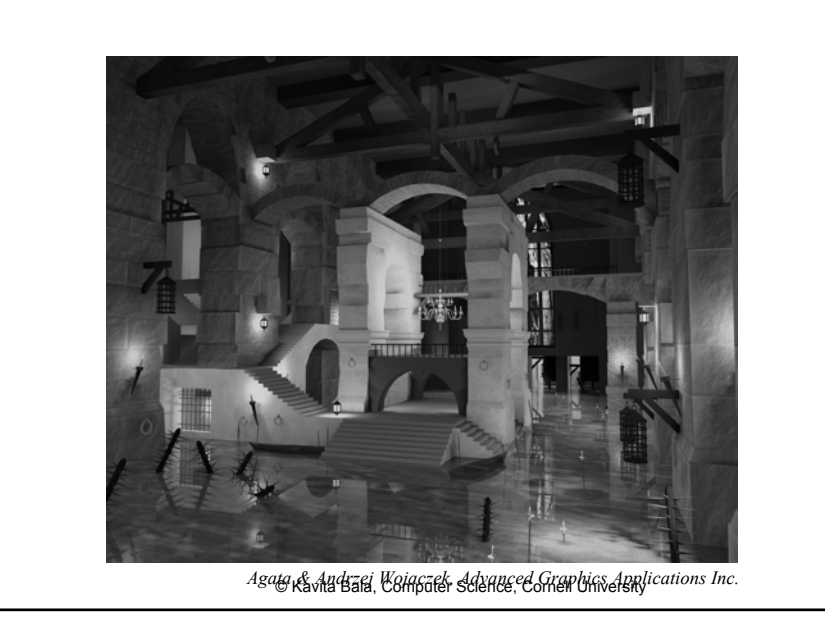

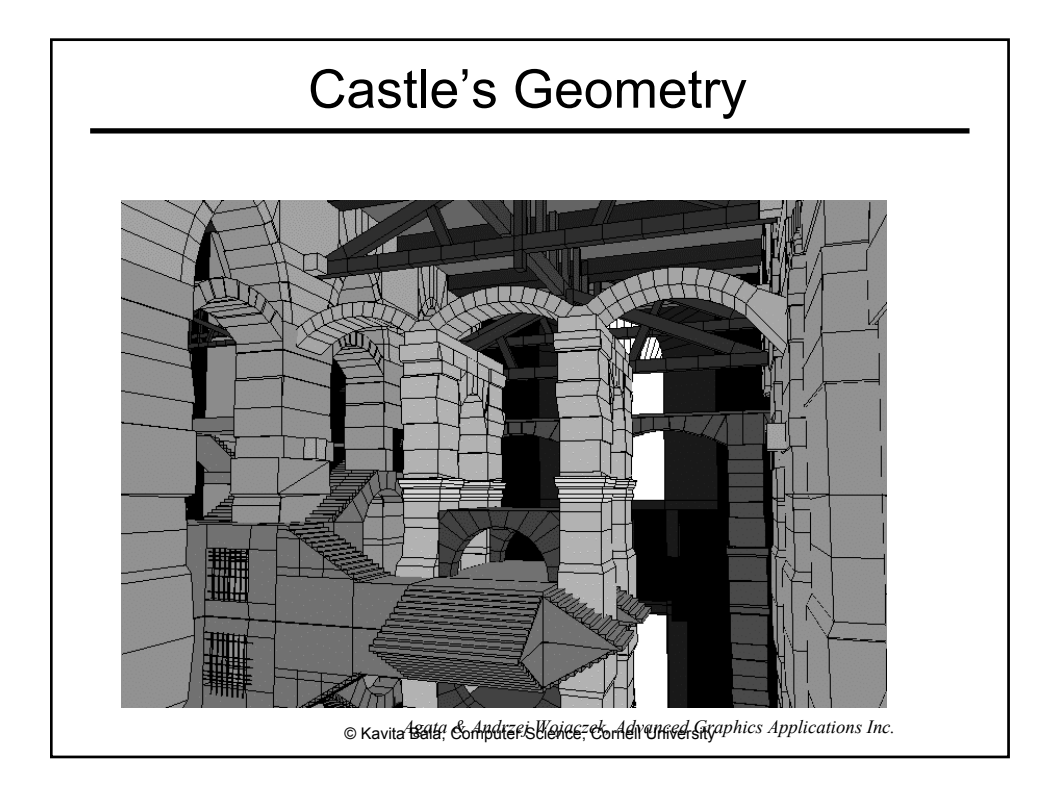

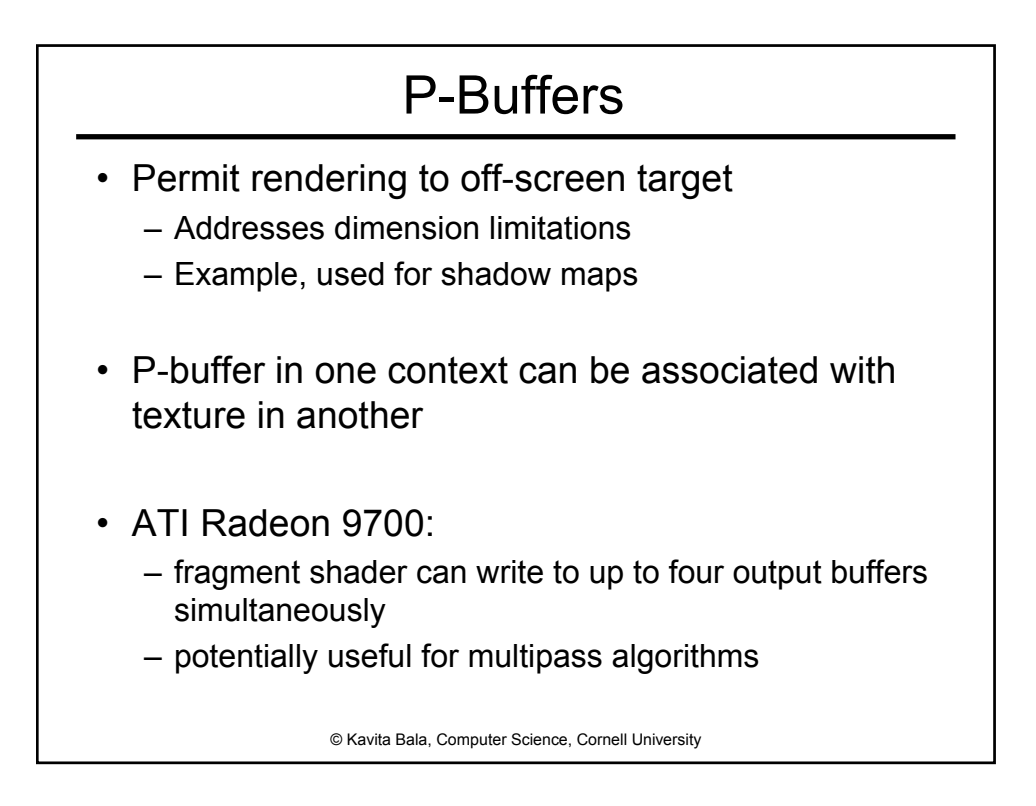

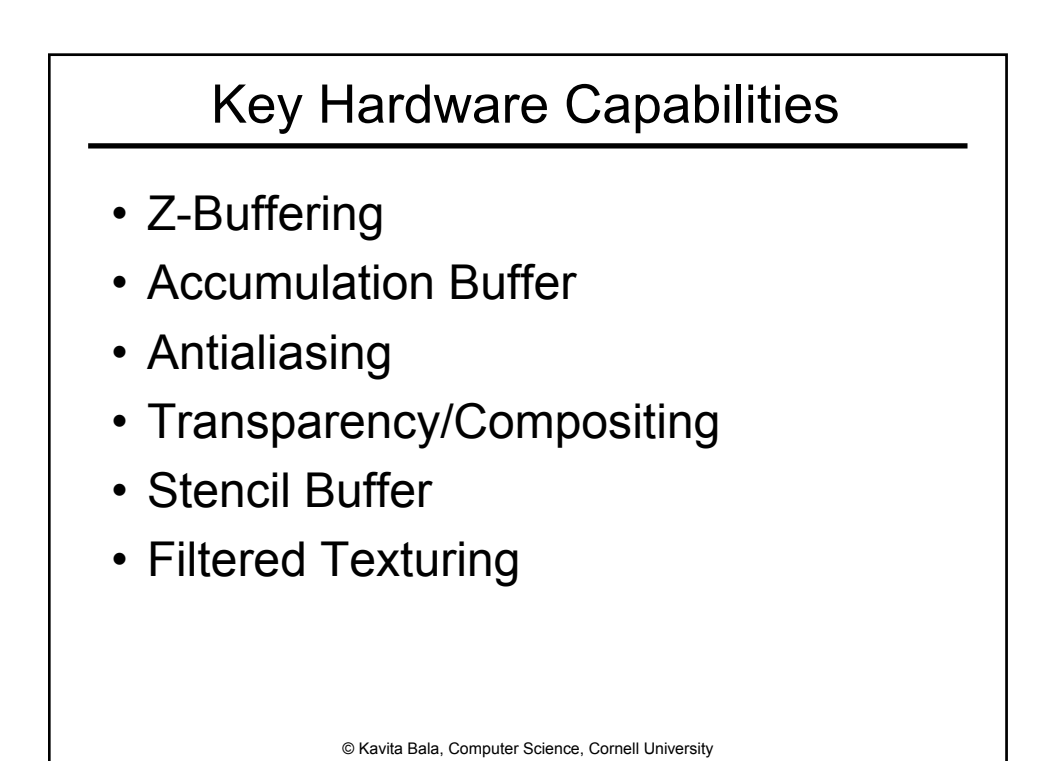

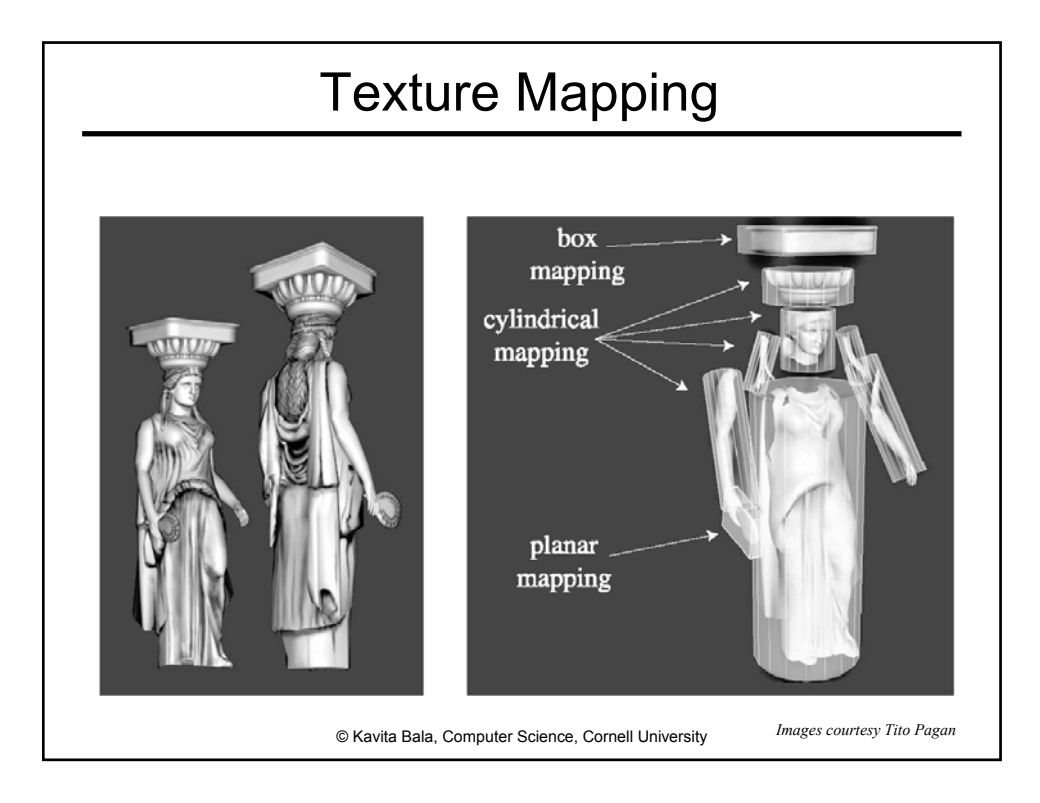

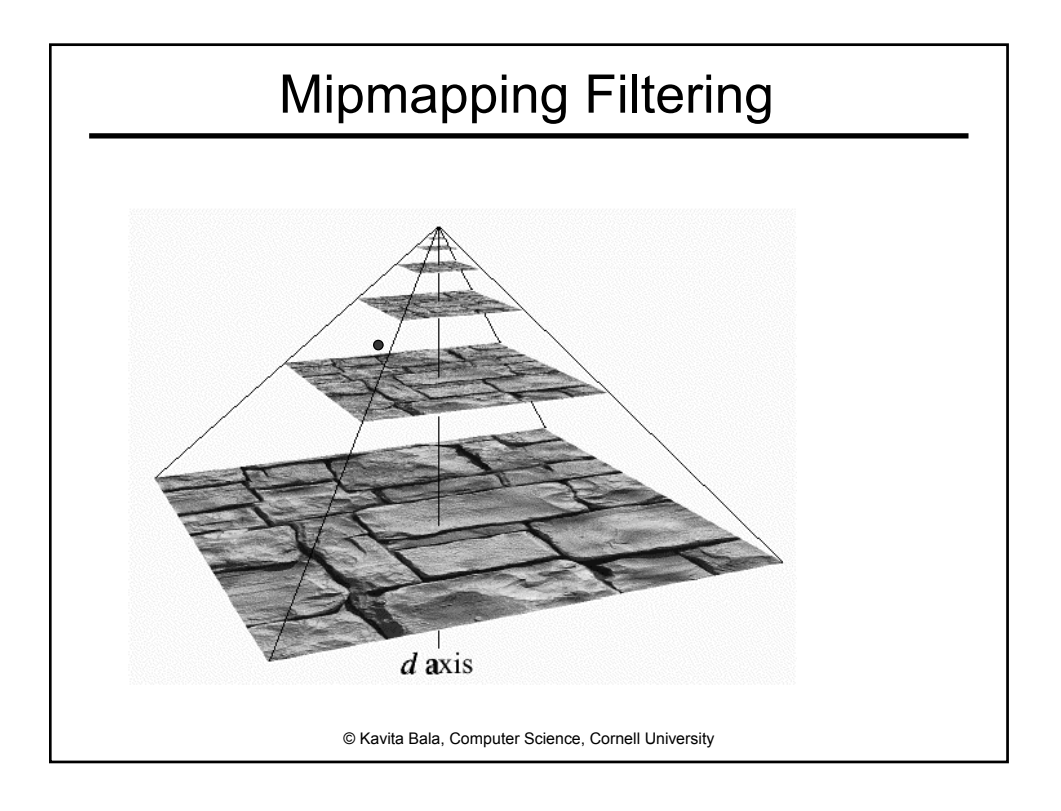

# Fast Texture Map Lookup

- Very powerful feature of hardware
- Most flexible part of graphics hardware
	- Surface texturing
	- Bump mapping: normals
	- Reflection mapping
	- Shadow mapping
	- Even arbitrary BRDF approximations
- Cheap anti-aliasing & anisotropic filtering

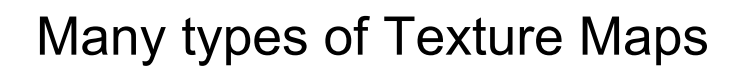

- Texture modulates diffuse coefficients in shading model
- Textures can modulate
	- Normals: bump mapping and normal mapping
	- Positions: displacement mapping
	- Lighting: environment mapping

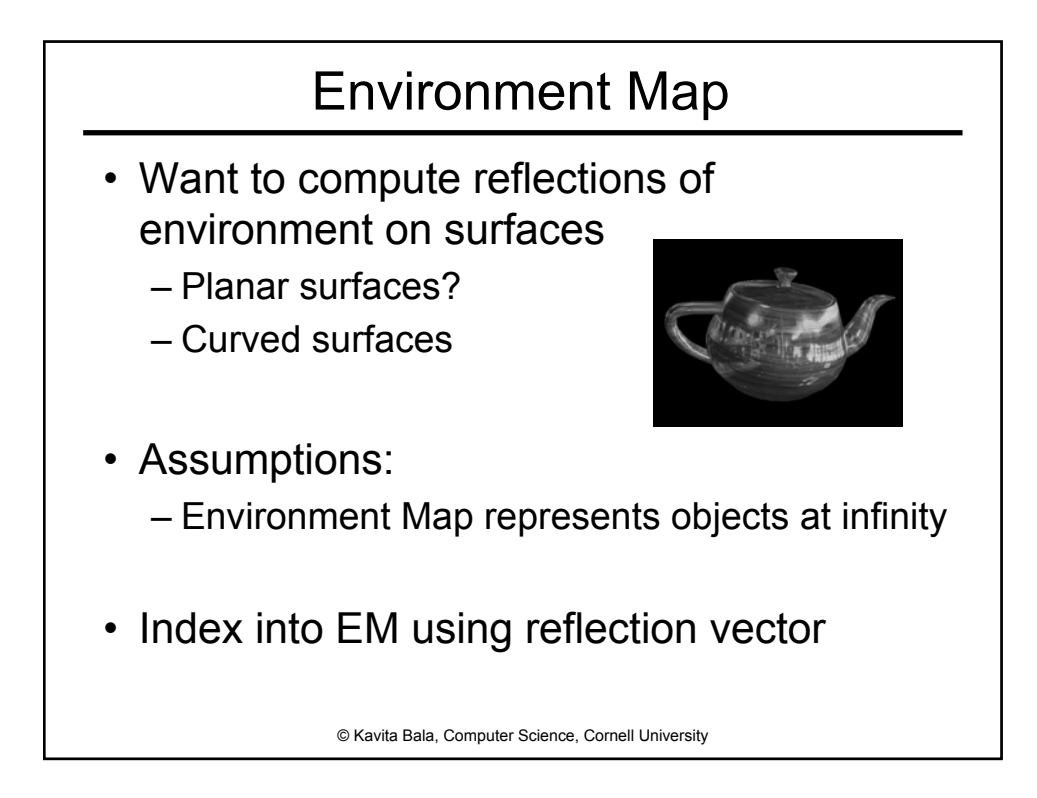

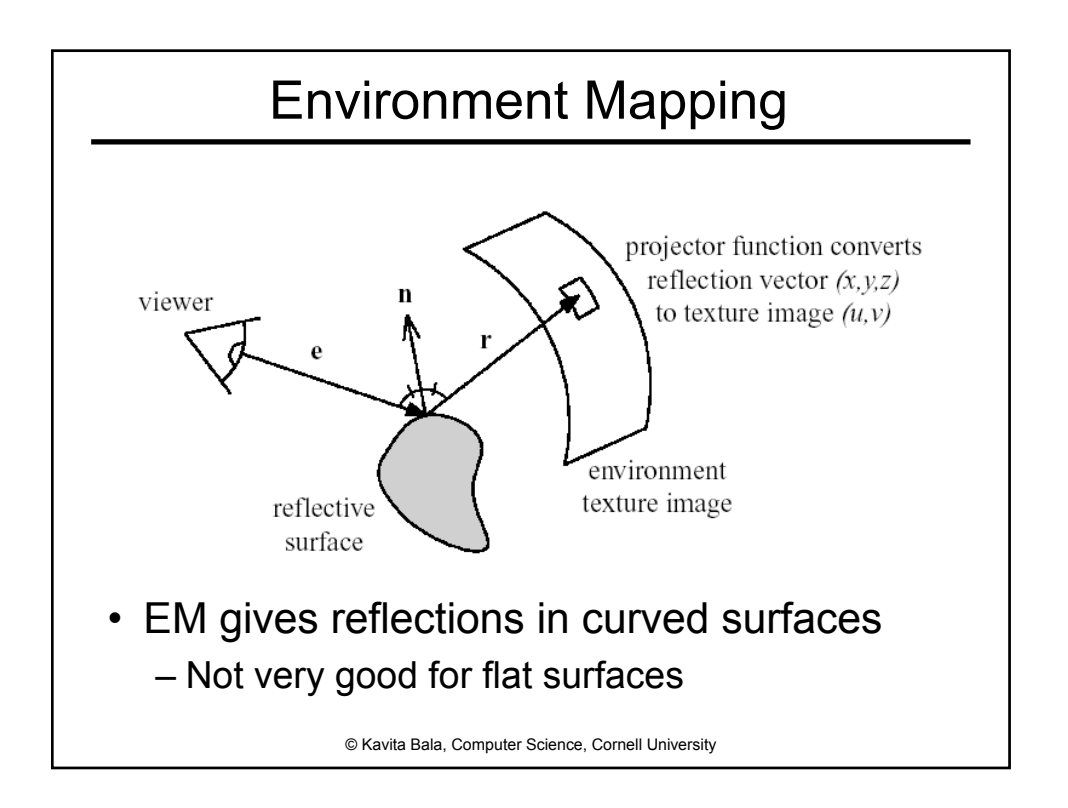

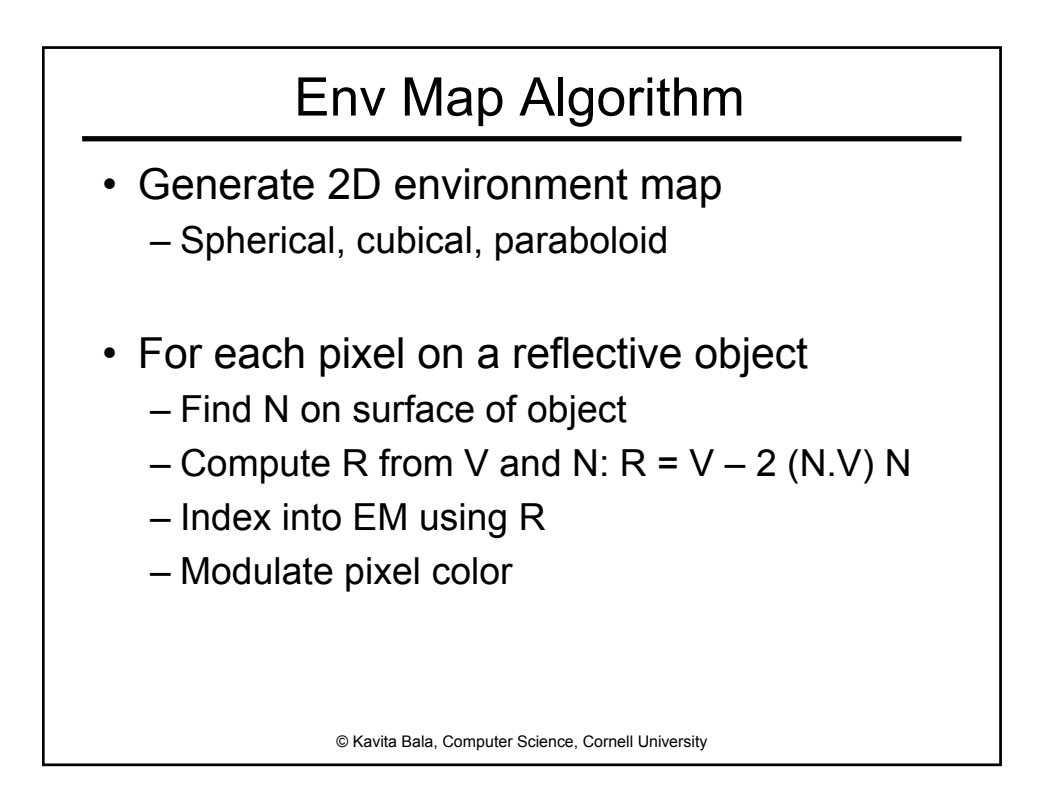

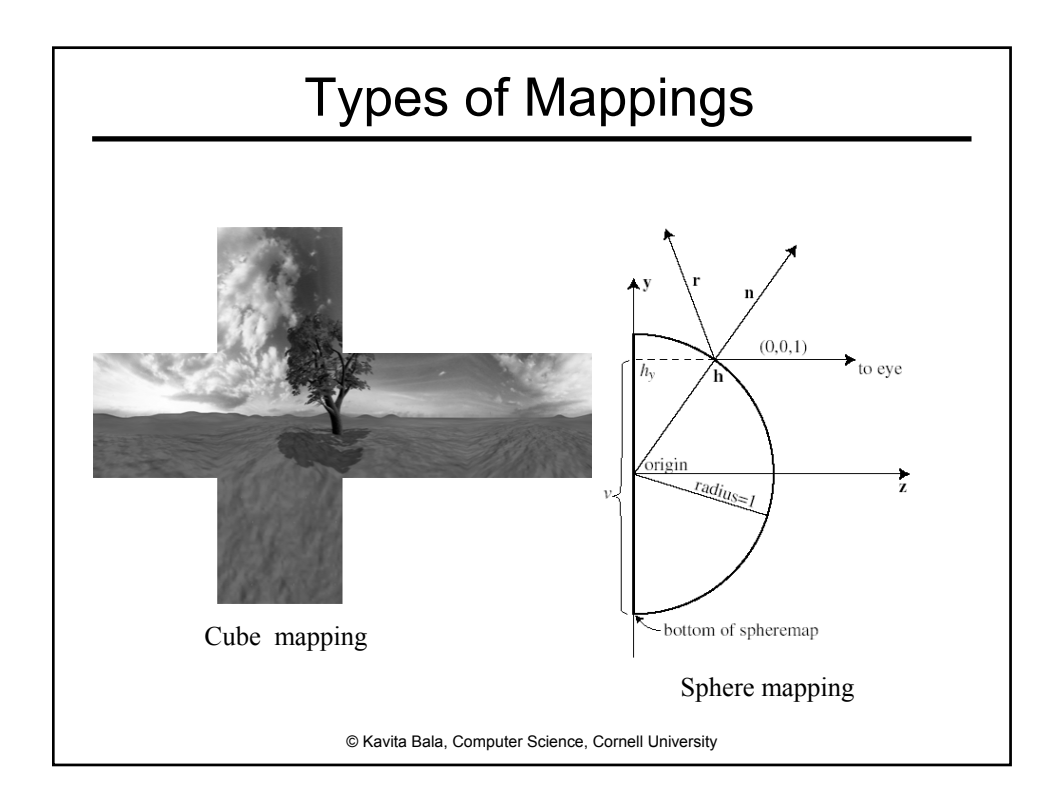